**Міністерство освіти і науки, молоді та спорту України Державний вищий навчальний заклад "НАЦІОНАЛЬНИЙ ГІРНИЧИЙ УНІВЕРСИТЕТ"**

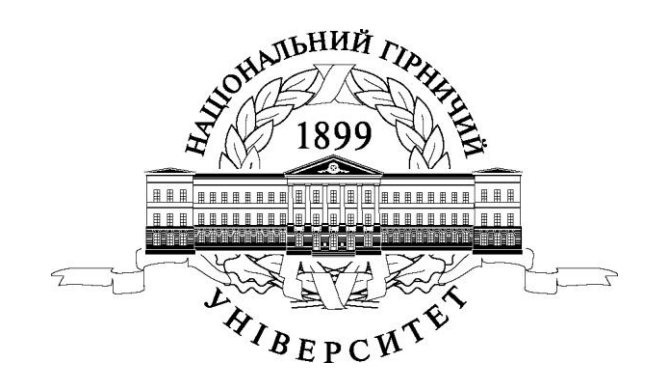

# **МЕТОДИЧНІ РЕКОМЕНДАЦІЇ ДО ПРАКТИЧНИХ ЗАНЯТЬ З РОЗРАХУНКУ ПРОМИСЛОВОЇ ВЕНТИЛЯЦІЇ З ДИСЦИПЛІНИ «ОХОРОНА ПРАЦІ В ГАЛУЗІ» ТА ДИПЛОМНОГО ПРОЕКТУВАННЯ**

**для студентів усіх спеціальностей**

Дніпропетровськ ДВНЗ "НГУ" 2013

**Міністерство освіти і науки, молоді та спорту України Державний вищий навчальний заклад "НАЦІОНАЛЬНИЙ ГІРНИЧИЙ УНІВЕРСИТЕТ"**

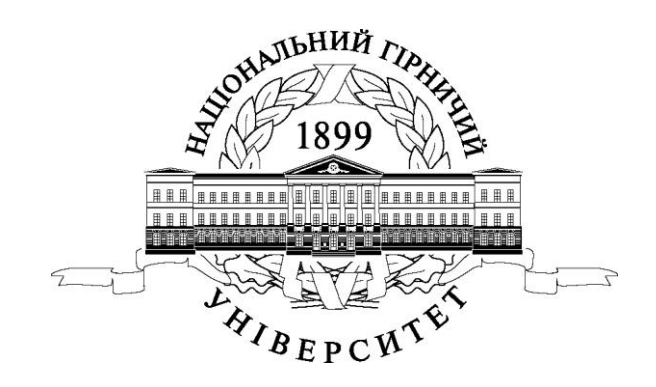

# **МЕТОДИЧНІ РЕКОМЕНДАЦІЇ ДО ПРАКТИЧНИХ ЗАНЯТЬ З РОЗРАХУНКУ ПРОМИСЛОВОЇ ВЕНТИЛЯЦІЇ З ДИСЦИПЛІНИ «ОХОРОНА ПРАЦІ В ГАЛУЗІ» ТА ДИПЛОМНОГО ПРОЕКТУВАННЯ**

**для студентів усіх спеціальностей**

Дніпропетровськ ДВНЗ "НГУ" 2013

Методичні рекомендації до практичних занять з розрахунку промислової вентиляції з дисципліни «Охорона праці в галузі» та дипломного проектування для студентів усіх спеціальностей / В.І. Голінько, Я.Я. Лебедєв, C.О. Алексеєнко, В.Г. Марченко. – Д.: Державний ВНЗ «НГУ», 2013. – 34 с.

Автори: В.І. Голінько, докт. техн. наук, професор, Я.Я. Лєбєдєв, канд. техн. наук, доцент, C.О. Алексеєнко, канд. техн. наук, доцент, В.Г. Марченко, асистент.

Затверджено до видання редакційною радою Державного ВНЗ "НГУ" (протокол № від . . 2013 р.) за поданням методичної комісії з напряму підготовки 0503 Машинобудування (протокол № від . .2013 р.)

Подано методичнi рекомендайії, які вмiщують матерiали з розрахунку промислової вентиляцiї (аерацiї, механічної, загальнообмiнної або мiсцевої вентиляцiї) при виконанні практичних занять та написання роздiлу "Охорона працi" в дипломних проектах студентів усіх спеціальностей.

Відповідальний за випуск завідувач кафедри АОП В. І. Голінько, д-р техн. наук, проф.

## **1. ЗАГАЛЬНІ ПОЛОЖЕННЯ**

Вихiднi данi для виконання розрахункових обгрунтувань є матерiали, зiбранi студентом в перiод переддипломної практики, i матерiали технологiчних роздiлiв дипломного проекту. Результати розрахункiв повиннi вiдповiдати вимогам стандартiв системи безпеки працi (CCБП) та iнших нормативно-правових актів.

Розрахункова частина є складовою частиною роздiлу "Охорона працi", структура i порядок виконання якого приведений у вiдповiдних методичних рекомендаціях зi спецiальностi.

# **2. РОЗРАХУНОК ВЕНТИЛЯЦІЇ ВИРОБНИЧИХ ПРИМІЩЕНЬ**

Мета розрахунку – визначити витрати повітря, потрібного для забезпечення необхідних параметрів повітряного середовища в промислових приміщеннях; встановити параметри руху повітря; розробити схеми вентиляції; при механічній вентиляції – розрахувати потужність двигуна та визначити його тип, вибрати тип вентилятора, а при природній - розрахувати площу вентиляційних прорізів.

### **2.1. Визначення витрат повітря**

### **2.1.1. Місцева витяжна вентиляція**

Для захисту працюючих від шкідливих речовин у промисловому виробництві найбільш ефективним засобом є застосування місцевої витяжної вентиляції, за допомогою якої запобігають розповсюдженню цих речовин у повітрі робочої зони і всього виробничого приміщення.

### **2.1.1.1. Витяжні шафи, зонти, щілини**

При роботах у витяжних шафах, під витяжними зонтами, при використанні щілинних відсмоктувачів витрати повітря визначають за формулою

$$
Q_{(min)} = 3600 \cdot SV, \mathrm{m}^3/\mathrm{roq},\tag{1}
$$

де *S* - площа вхідного отвору в системі вентиляції (шлюз у шафі, зонт, щілина), м<sup>2</sup>. При зварювальних роботах площа зонта (щілини) дорівнює  $120\times120$  мм (при зварюванні крапками) або 80300 мм (при автоматичному чи напівавтоматичному зварюванні), при інших роботах *S* визначається, виходячи із розмірів джерела надходження шкідливих речовин; *V* - швидкість руху повітря в прийомному пристрої вентиляції, вона залежить від ступеня небезпеки шкідливих речовин та їх фізико-математичних властивостей і приймається при ГДК цих речовин у таких співвідношеннях: при ГДК>100 мг/м<sup>3</sup> V=0.5 м/с, при ГДК>10-100 мг/м<sup>3</sup> V=0.8 м/с, при ГДК=1-2 мг/м<sup>3</sup> V=1.75 м/с, при ГДК=1 мг/м<sup>3</sup>, , при зварюванні крапками-*V*=10-14м/с, при автоматичному чи напівавтоматичному зварюванні металів - *V*=4-10 м/с.

#### **2.1.1.2. Гальванічні і травильні роботи**

При гальванічних і травильних роботах застосовуються бортові відсмоктувачі. Для цього вподовж гальванічної (травильної) ванни біля її бічної стінки установлюють iз одного або з обох боків щілинні відсмоктувачі на всю довжину ванни. Висота щілини дорівнює 50-100 мм.

Витрати повітря при застосуванні бортових відсмоктувачів визначають за формулою

$$
Q_{(min)} = 1400(0.53 \frac{Bl}{B+l} + h)^{1/3} Blk_1 k_{AT} k_{TOKC}, \ \mathbf{M}^3/\mathbf{TOJ}, \tag{2}
$$

де *В* - ширина ванни, м; *l* - довжина ванни, м; *h* - відстань від центру осі щілини до поверхні дзеркала рідини у ванні, м; *k1* =1 для двобортових відсмоктувачів;  $k_1$ =1,8 для однобортових відсмоктувачів;  $k_{AT}$  - коефіцієнт температури рідини, приймається від 1,16 до 2,26 відповідно при різниці температур між робочою рідиною і повітрям у приміщені від 10°С до 80°С; *kтокс* - коефіцієнт токсичності пару рідини у ваннах, приймається від 1,0 до 1,6 в залежності від ступеня небезпеки пару рідини.

#### **2.1.1.3. Механічна обробка металів**

Витрати повітря при роботі заточних та шліфувальних верстатів визначаються за формулою

$$
Q_{\text{(min)}} = 3600 \cdot Va^2 \left(\frac{k}{V/V_0 - 1}\right)^{1/4}, \text{M}^3/\text{roq},
$$
 (3)

де *V* - швидкість руху повітря на вході в приймальний зонт місцевого витяжного пристрою (приймається для важкого наждачного пилу *V*=14-16 м/с, для легкого мiнерального пилу *V*=10-12 м/с); *a*- відстань від оброблюваної деталі до вхідного прийому зонта; *k* - коефіцієнт форми, *k*=7,7 для круглого отвору зонта, *k*=9,1 для прямокутного отвору зонта; *V0*=2 м/с - швидкість руху повітря біля круга.

#### **2.1.1.4. Паяльні роботи**

Кількість повітря, яке відбирається пристроями місцевої витяжної вентиляції при паяльних роботах, визначається за формулами, приведеними нижче.

### **2.1.1.4.1. Всмоктувачі в робочих столах**

При прямокутних отворах

$$
Q_{\text{(min)}} = 3600(S + 7,7 \cdot A^{0.65} x^{1.4}) V_x, \,\mathrm{m}^3/\mathrm{roq},\tag{4}
$$

де  $S$  - площа отвору,  $M^2$ ;  $A$  - більша сторона прямокутного всмоктувача, м; *А*=0,14-0,28 м; *х* - відстань від всмоктувача отвору до зони паяння, м; *х*=0,1-0,3 м; *V<sup>х</sup>* - швидкість руху повітря в зоні паяння; *Vх*=0,5-1,0 м/с.

При круглих отворах

$$
Q_{\text{(min)}} = 3600 \left( \frac{\pi d^2}{4} + 9, 1d^{0.6} x^{1.4} \right) V_x, \, \text{m}^3/\text{roq}, \tag{5}
$$

де *d* - діаметр всмоктувача, м; *d*=0,1-0,8.

### **2.1.1.4.2. Витяжний зонт над робочим столом**

$$
Q_{\text{(min)}} = 6800 \pi V_x \left( x^2 + h^2 \right)^{1.5} x, \,\text{m}^3/\text{roq},\tag{6}
$$

де *h* - відстань від поверхні столу до площини зрізу прийомного ковпака, м.

#### **2.1.2.1. За кількістю людей у приміщенні**

$$
\mathbf{Q}_{(min)} = \mathbf{L}_0 \mathbf{N}, \mathbf{M}^3 / \text{TOJ}, \qquad (7)
$$

де *N* - кількість працівників у приміщенні в найбільш чисельну зміну; *Q<sup>0</sup>* найменша кількість повітря, яка подається на 1 людину, при об'ємі приміщення менше ніж 20 м<sup>3</sup>  $Q_0$ =30 м<sup>3</sup>/год; при об'ємі приміщення більше ніж 20 м<sup>3</sup>  $Q_0$ =20 м<sup>3</sup>/год, при відсутності природної вентиляції  $Q_{\rm 0}$ =60 м<sup>3</sup>/год.

# **2.1.2.2. За кратністю обміну повітря в приміщенні**

$$
\mathbf{Q}_{(min)} = V\mathbf{K}, \mathbf{M}^3/\text{ro} \mathbf{A}
$$
 (8)

де  $V$  - об'єм приміщення, м<sup>3</sup>;  $K$  - нормативна кратність обміну повітря, год<sup>-1</sup>; величина *К* залежить від ступеня небезпеки шкідливих речовин, що надходять у повітря виробничих приміщень, і встановлюється галузевими санітарними нормами. Наприклад, у гальванічних цехах *К*=15-30 год<sup>-1</sup>, у цехах, де використовують композиційні клеї на основі смол, *К*=8 год-1 ; у цехах. Де використовуються високотоксичні летючі рідини, *К*=40-60 год-1 . У кузнях та пресувальних цехах *К*=5-10 год<sup>-1</sup>.

#### **2.1.2.3. За питомими витратами повітря, що прибуває**

$$
\dot{\mathbf{Q}_{\text{min}}} = \mathbf{S} \mathbf{Q}_{\text{s}} \,, \, \mathbf{M}^3 / \mathbf{D} \mathbf{A}, \tag{9}
$$

де S - площа підлоги приміщення, м<sup>2</sup>;  $Q_S$  - нормативні питомі витрати повітря на 1 м<sup>2</sup> площі підлоги приміщення, м<sup>3</sup>/(год·м<sup>2</sup>),  $Q_S$  встановлюється галузевими санітарними нормами, але в кожному випадку  $Q_S \ge 6$  м<sup>3</sup>/(год·м<sup>2</sup>).

#### **2.1.2.4. За надлишками явної теплоти**

$$
Q_{(min)} = Q_m + \frac{3.6W - CL_m(t_m - t_{np})}{C(t_n - t_{np})}, \, \text{M}^3/\text{roq}
$$
 (10)

де  $W$ - надлишковий явний тепловий потік,  $Br/m^2$ ;  $C$ - теплоємкість 1 м<sup>3</sup> повітря,  $C=1.2 \text{ кДж/(м<sup>3</sup>°C)}$ ;  $t_m$  - температура повітря, що видаляється системами місцевої витяжної вентиляції, °С; у розрахунках *t<sup>m</sup>* дорівнює температурі повітря в робочій зоні (*tр.з*.), яка приймається відповідно ГОСТом 12.1.005-88 [1]; *tпр* -

температура повітря, що прибуває °С; для природної вентиляції і систем механічної вентиляції без кондиціювання повітря *tпр* залежить від кліматичної зони і пори року і приймається згідно iз СНіПом 2.04.05-86 [2], для перехідної пори року *tпр*=8°С; *t<sup>n</sup>* - температура повітря, що видаляється з примiщення, °С; для природної вентиляції *t<sup>n</sup>* розраховується за формулою

$$
t_n = t_{p,3.} + \Delta t (Z_{B.T} - Z_{p,3.}),
$$

де *t*=1-5 °С/м - температурний градієнт за висотою приміщення; *Zв.п.* - висота від підлоги до витяжних відводів, м; *Zр.з.* - висота від підлоги до робочої зони, м; *Zв.п .=*2 м; *L<sup>м</sup>* - витрати повітря, що видаляється з примiщення системами місцевої витяжної вентиляції, м<sup>3</sup>/год.

# **2.1.2.5. За масою шкідливих речовин, що надходять iз повітрям**

$$
\mathbf{Q}_{(min)} = \mathbf{Q}_m + \frac{m - \mathbf{Q}_m \left(c_m - c_{np}\right)}{c_n - c_{np}}, \ \mathbf{M}^3/\text{POA}, \tag{11}
$$

де *m* – маса кожної з шкідливих речовин, що надходять у повітря приміщення, мг/год.; c*<sup>m</sup>* - концентрація шкідливих речовин у повітрі, яке забирають системи місцевої витяжної вентиляції, мг/м<sup>3</sup>, приймається рівною ГДК для даної речовини; c*<sup>в</sup>* - концентрація шкідливих речовин у повітрі, що видаляється з примiщення системами загальнообмінної вентиляції, мг/м 3 ; с*пр* - концентрація шкідливої речовини у повітрі, що прибуває *спр* 0.3ГДК.

Концентрація шкідливих речовин, що видаляється у повітрі, визначається за формулою

$$
c_n = \frac{8000 \cdot \Gamma \chi K \cdot h^{4/3}}{AFnD}, \text{mVm}^3,
$$
 (12)

де *h* - висота джерела викиду забрудненого повітря над рівнем землі, м; *А*  коефіцієнт, що визначає умови розсіювання забруднень в атмосферному повітрі: для України *А*=160(*С 2/3*·°*С 2/4 ·*мг); *F* - безрозмірний коефіцієнт, що залежить від агрегатного стану речовини: для газів і дрібнодисперсного пилу *F*=1; для грубодисперсного пилу з ККД очистки менш ніж 75%, а також у присутності в повітрі пару *F*=3; *D* - діаметр джерела викиду повітря (труби), м; *n* - безрозмірний коефіцієнт, що визначає умови виходу повітря з гирла джерела викиду, знаходяться із співвідношень

$$
n = 3 \text{ rpm } V_m \le 0,3; \nn = 3 \cdot \sqrt{(V_m - 0,3)(4,36 - V_m)} \text{ mpn } 0,3\angle V_m \le 2; \nn = 1 \text{ mpn } V_m \succ 2; \nV_m = 1,3 \frac{V_0 D}{h},
$$
\n(13)

де *V<sup>0</sup>* - швидкість виходу з джерела викиду, м/с; для круглих труб в основному приймають *V0* =10-12 м/с.

Концентрація пилу при відсутності очистки повітря не повинна перевищувати 100 мг/м<sup>3</sup>.

Якщо у повітря приміщень одночасно надходять декілька шкідливих речовин, які мають ефект сумації дії на організм людини, то для кожної з них визначають за формулою (11) подачу повітря  $Q_{\rm{i}}$ , а загальну величину повітря, яке подається в приміщення, визначають із співвідношення  $Q = \sum Q_i$ , м $^3$ /год.

Якщо у повітря приміщень надходять декілька шкідливих речовин, які не володіють ефектом сумації, то розрахунок за формулою (11) виконують для кожної з речовин і далі в розрахунках використовують найбільшу *L<sup>i</sup> .*

За величину витрат повітря для загальнообмінної вентиляції приймають найбільше значення, розраховане за формулами (7)-(11).

### **2.2. Розрахунок аерації.**

Завдання розрахунку - визначення площі отворів у конструкції виробничої будівлі для провітрювання  $(F)$ , м $^2$ .

Розрахунок виконується за такою методикою.

## **2.2.1. Загальна величина гравітаційного тиску повітря у приміщені** Визначається за формулою

$$
\Delta P = \Delta Zg(\rho_{np} - \rho_{\scriptscriptstyle cep.b.}), \Pi a,
$$
\n(14)

де *Z* - відстань між центрами нижнього і верхнього отвору, м; g - прискорення вільного падіння,  $g = 9.8$  м/с<sup>2</sup>;  $g_{np}$  - густина повітря, прибуває кг/м<sup>3</sup>;  $g_{cep,B}$  густина повітря, що видаляється, кг/м<sup>3</sup>.

Величина густини повітря може бути визначена із співвідношення

$$
p_i = \frac{353}{T_i}, \text{kT/m}^3,
$$
 (15)

де Т<sub>i</sub> - абсолютна температура повітря,  $T_i = t_i + 273$ *)* K .

Температура повітря, що прибуває приймається згідно зi СНиПом 2.04.05-86 [2] для відповідної кліматичної зони та пори року.

Середня абсолютна температура повітря, що видаляється, визначається із співвідношення

$$
T_{cep.e.} = \frac{T_{p.s.} + T_e}{2}, \text{ K}, \tag{16}
$$

де *Т*р.з. - середня абсолютна температура повітря в робочій зоні, К; приймається відповідно до ГОСТу 12.1.005-88 [1]; *Т*в - абсолютна температура повітря, що видаляється з приміщення, К; визначається згідно з поясненням до формули  $(10).$ 

# **2.2.2. Витрати тиску повітря при проходженні його через припливні отвори**

Визначаються із співвідношення

$$
\Delta P_{np} = k \Delta P, \Pi a,\tag{17}
$$

де к - частка загальних витрат тиску при проходженні повітря через припливні отвори; в розрахунках приймають к=0,1-0,4.

### **2.2.3. Площа припливних отворів у стінах будівлі**

Площу визначають за формулою

$$
S_{np} = \frac{Q\rho_{np}}{3600 \cdot \sqrt{\frac{2\rho_{np}}{\varepsilon_{np}}\Delta P_{op}}}, M^2,
$$
\n(18)

де  $\rho_{\rm np}$  - коефіцієнт опору припливних отворів; його знаходять з табл.1.

# **2.2.4. Витрати тиску при проходженні повітря через верхній отвір (отвір вентиляційного ліхтаря)**

Визначається за формулою

$$
\Delta P \mathbf{e} = \Delta P - \Delta P_{np}, \Pi \mathbf{a}, \qquad (19)
$$

### **2.2.5. Площа припливних отворів у вентиляційному ліхтарі**

Визначається за формулою:

$$
S_{_{np}} = \frac{Q\rho_{\frac{\varphi_o}{2}}}{3600 \cdot \sqrt{\frac{2\rho_{\frac{\varphi_o}{2}}}{\varepsilon_{\frac{\varphi_o}{2}}}} \Delta P_{\frac{\varphi_o}{2}}}
$$
 (20)

де  $\varepsilon_{\scriptscriptstyle{B}}$  - коефіцієнт місцевого опору вентиляційного отвору, його знаходять в табл.2.

Таблиця 1

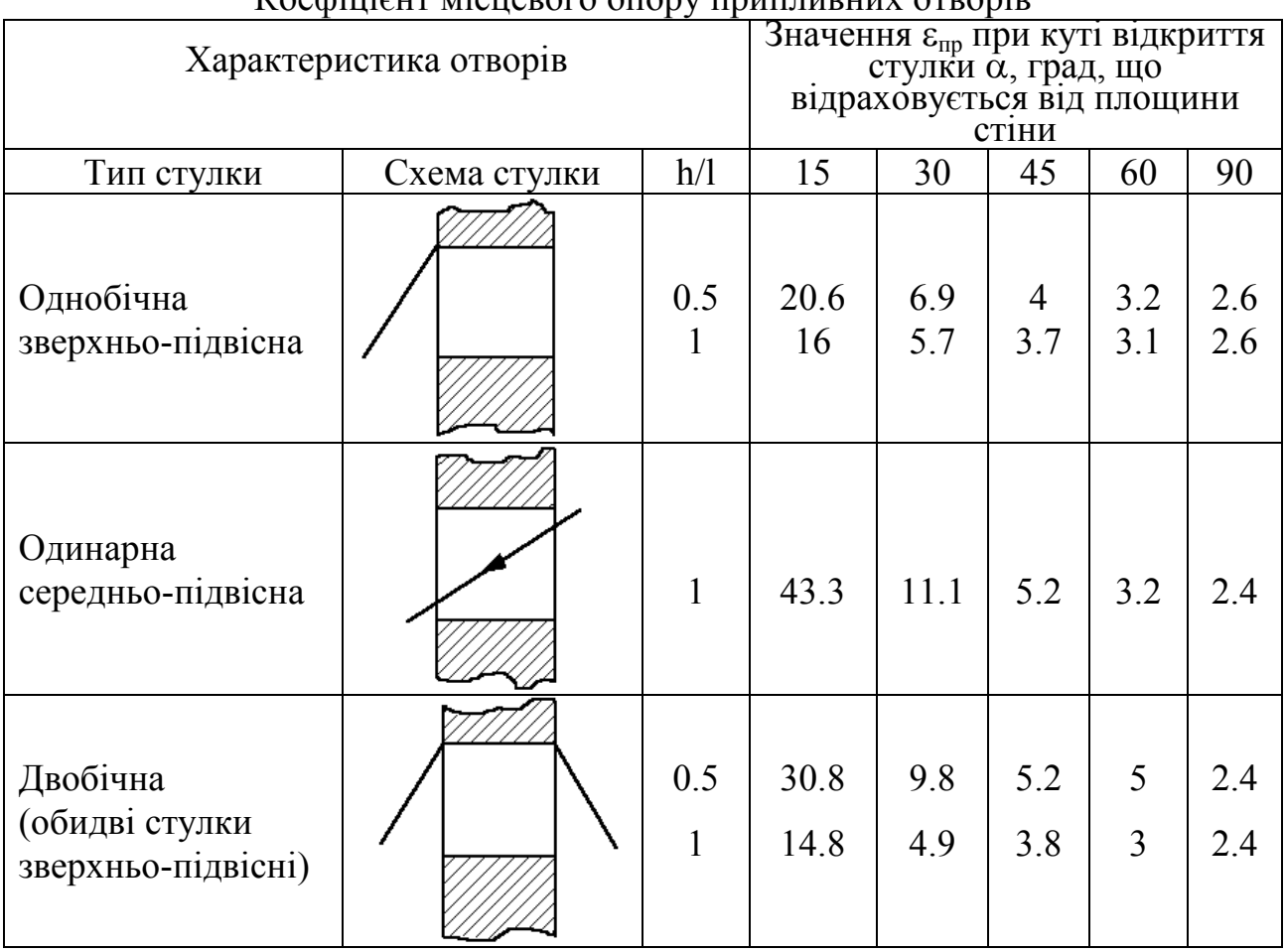

Коефіцієнт місцевого опору припливних отворів

Таблиня 2

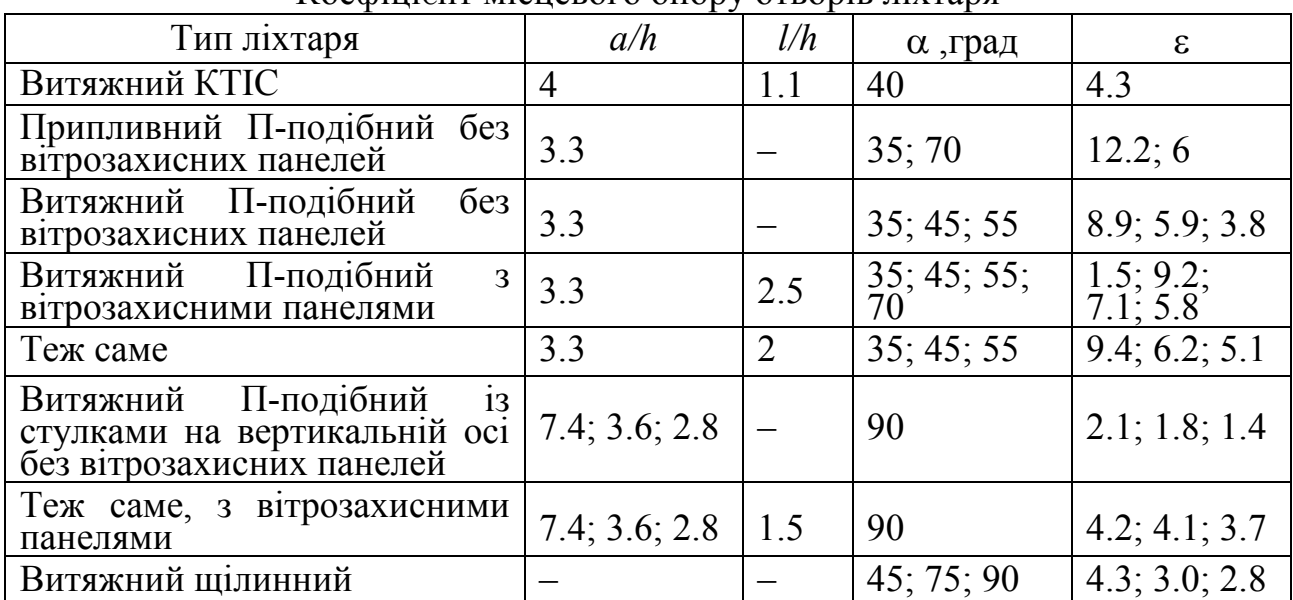

Коефіцієнт місцевого опору отворів ліхтаря

Схема ліхтаря КТІС

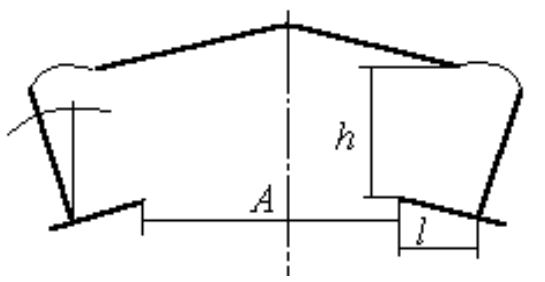

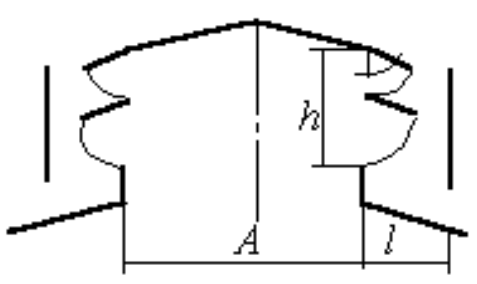

П-подiбний без П-подiбний з вiтрозахисних панелей вiтрозахисними панелями

# **2.2.6. Якщо відомі конструкції і розміри виробничої будівлі, то задається площа нижніх отворів,** *Sпр,* **м 2**

Загальна величина гравітаційного тиску визначається за формулою (14). Швидкість руху повітря через нижні отвори визначається за формулою

$$
V_m = \frac{Q}{3600 \cdot S_{\text{p}}}, \text{m/c}
$$
 (21)

Витрати тиску у нижніх отворах визначаються за формулою

$$
\Delta P_{\mathbf{p}} = \varepsilon_{\mathbf{p}} \frac{\rho_{\mathbf{p}} V_m^2}{2}, \Pi \mathbf{a}.
$$
 (22)

Далі розрахунок ведеться згідно з формулами (17) і (18).

### **2.2.7. Застосування дефлекторів.**

Для видалення забрудненого і перегрітого повітря з приміщення невеликого об'єму використовують дефлектори. Розрахунок зводиться до визначення діаметра дефлектора:

$$
D = 0.0188 \sqrt{\frac{Q}{V_s}}\,,\tag{23}
$$

де *V<sup>g</sup>* - швидкість руху повітря у патрубку дефлектора, м/с, залежить від швидкості вітру  $V_e$  і визначається з виразу  $V_g = 0.5V_e$ , м/с.

Діаметр патрубка приймається в межах від 0,2 до 1,0 м.

Помітка:  $h/1 - B$ ідношення висоти отвору до його довжини. Кут  $\alpha$ вимірюється між площиною стіни будівлі і стулкою.

### **2.3. Розрахунок механічної вентиляції**

#### **2.3.1. Схема вентиляції**

Складається розрахункова схема вентиляції.

#### **2.3.2. Витрати повітря**

Коли розраховують загальнообмінну вентиляцію, дотримуються таких вимог. Якщо в повітря виробничих приміщень надходять вибухонебезпечні або шкідливі пари і гази, густина яких більша за густину повітря, то з нижньої частини виробничого приміщення забирається 2/3Q повітря, а в верхньої – 1/3Q повітря, а якщо густина шкідливих речовин менша за густину повітря, то навпаки, з верхньої частини приміщення забирається 2/3Q, а з нижньої – 1/3 *Q* повітря. При розрахунку місцевої витяжної вентиляції користуються формулами (1)-(6) з урахуванням технологічного процесу.

### **2.3.3. Розрахункова схема**

Розрахункова схема розбивається на окремі ділянки, які відрізняються витратами повітря в трубопроводі і площею поперечного перерізу труб. З урахуванням виду шкідливих речовин, що видаляються системами місцевої або загальнообмінної витяжної вентиляції, а також величини витрат повітря в системі вентиляції, передбачається установка пристроїв для очистки повітря, перед їх викидом у навколишнє середовище (циклони, фільтри, абсорбенти та ін.).

### **2.3.4. Розподіл витрат повітря**

Розподіл витрат повітря по окремим ділянкам вентиляційної сітки проводиться відповідно з розрахунковими потребами, що визначені з формул (1)-(6) при місцевій витяжній вентиляції, а при загальнообмінній механічній вентиляції ураховуються положення п.2.3.2 цієї методики і рівномірність обміну повітря в об'ємі приміщення, для чого повітря забирається (подається) через отвори в трубопроводі, зроблені через певну відстань за довжиною приміщення.

### **2.3.5. Розмітка розрахункової схеми**

На розрахунковій схемі наноситься порядковий номер вузлів ділянки, витрати повітря та довжина трубопроводу на окремих ділянках. Як правило,

для повітропроводів застосовуються круглі жерстяні труби. Діаметр труб повинен бути таким, щоб швидкість руху повітря в магістральному повітропроводі становила 10-12 м/с, а в відгалуженнях – 4-6 м/с.

## **2.3.6. Розрахунковий шлях руху повітря у трубопроводах**

За схемою вибирається найбільш важкий шлях руху повітря по трубопроводах. Звичайно, це шлях від найбільш віддаленого вузла забору повітря до вузла викиду повітря в навколишнє середовище. (При припливній вентиляції – це шлях від місця забору до найбільш віддаленого вузла викиду)

## **2.3.7. Визначення витрат тиску**

Підраховуються витрати тиску на вибраному шляху руху повітря за формулою

$$
H = \sum h_{im.o} + \sum h_{itp} \text{,} \Pi \text{a},\tag{24}
$$

де  $h_{\text{im},o}$  – витрати тиску на переборення місцевого опору в окремих вузлах повітропроводу, Па;  $h_{\text{in}}$  – витрати тиску на переборення опору тертя об стінки повітропроводу на окремих його ділянках, Па.

Витрати тиску в мiсцевих опорах пiдраховуються за формулою

$$
h_{im.o.} = \varepsilon_i \frac{\rho V_i^2}{2}, \Pi a,
$$
\n(25)

де **<sup>i</sup> -** коефiцiєнт мiсцевого опору i-го вузла, визначається для повітропроводів за табл.3, для циклонiв - за табл. 4, а для iнших вентиляцiйних пристроїв приймається за [3,4];  $V_i$  - швидкість руху повітря в *i*-му вузлі, м/с;  $\rho$  - густина повітря, кг/м<sup>3</sup>, визначається за формулою (15).

Таблиця 3.

 $K$ оефіцієнти опорів круглих повітропроводів  $(s - )$ 

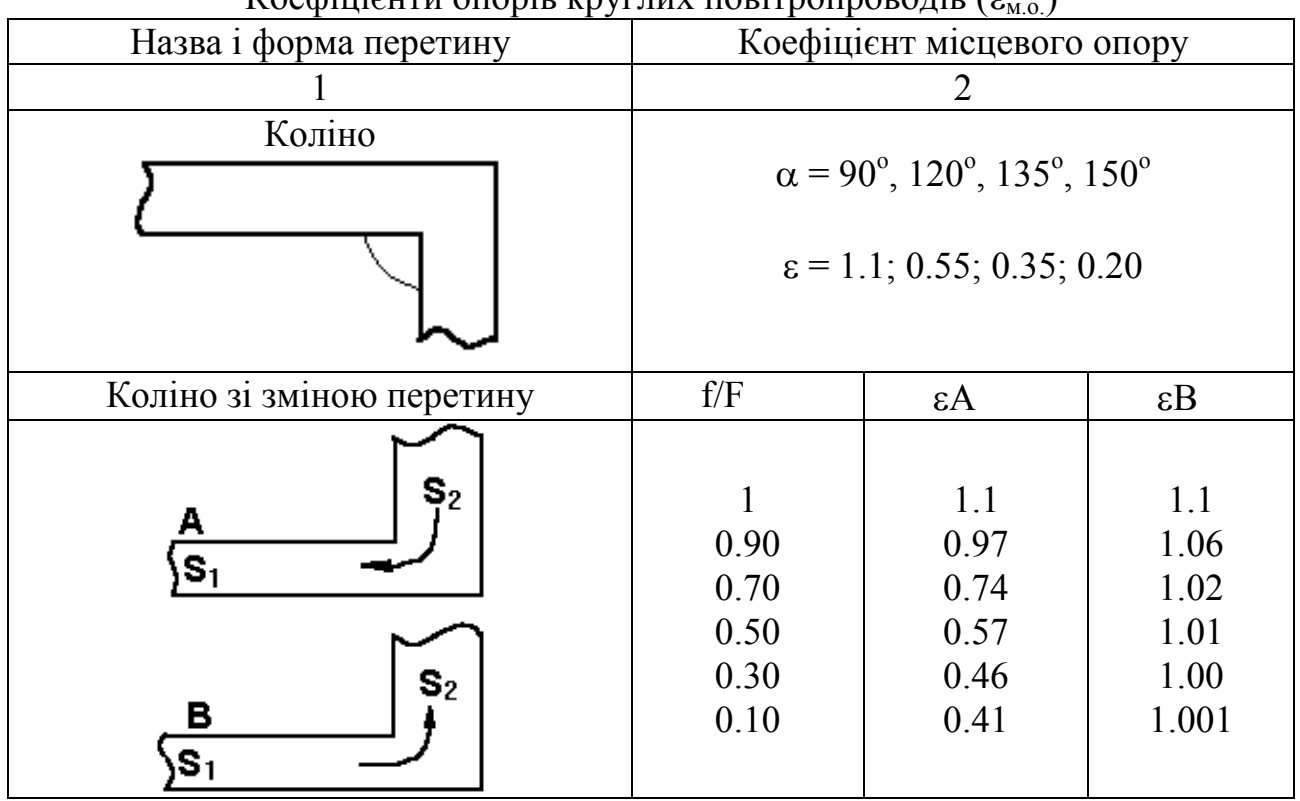

# Продовження табл.3

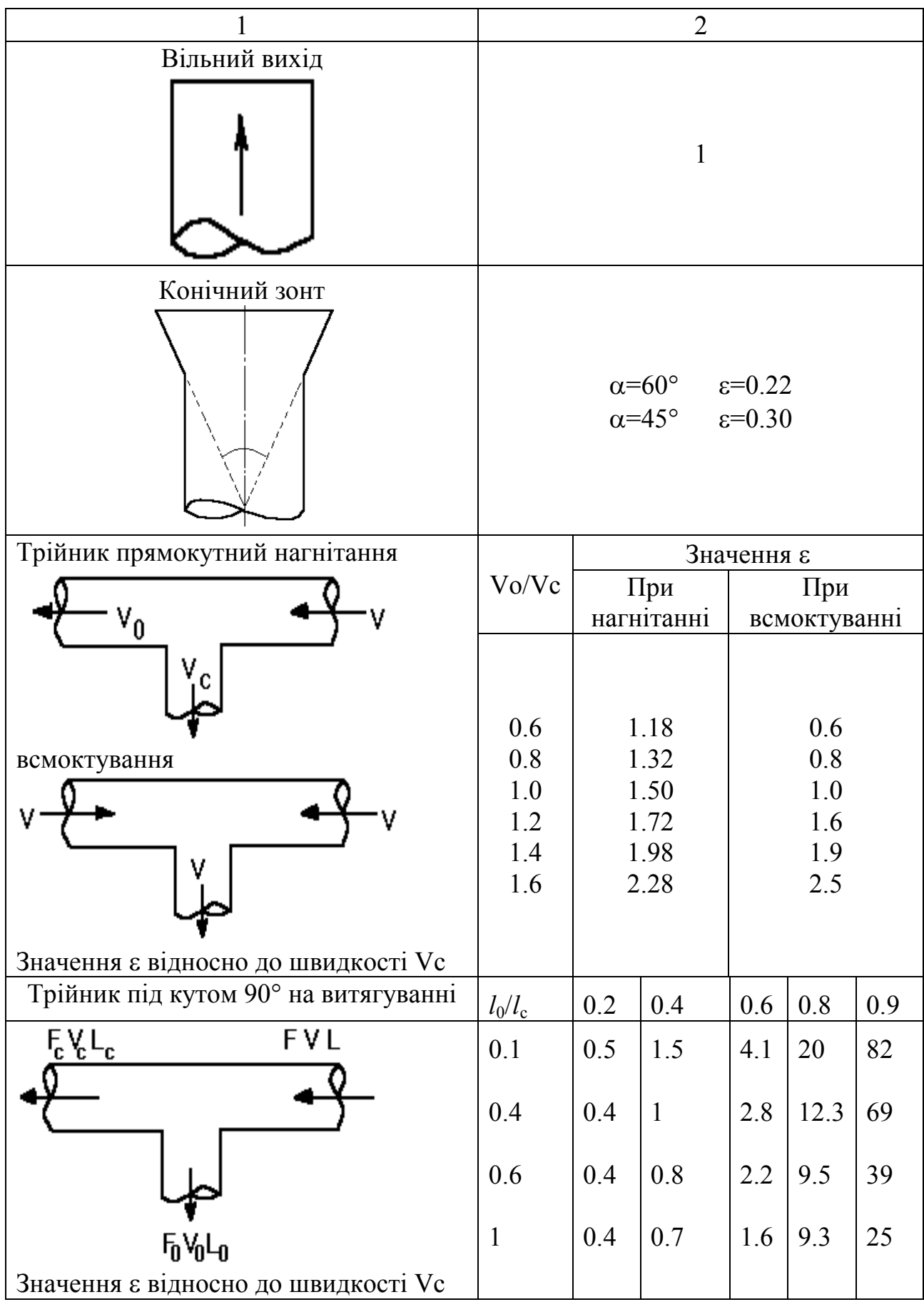

Закiнчення табл. 3

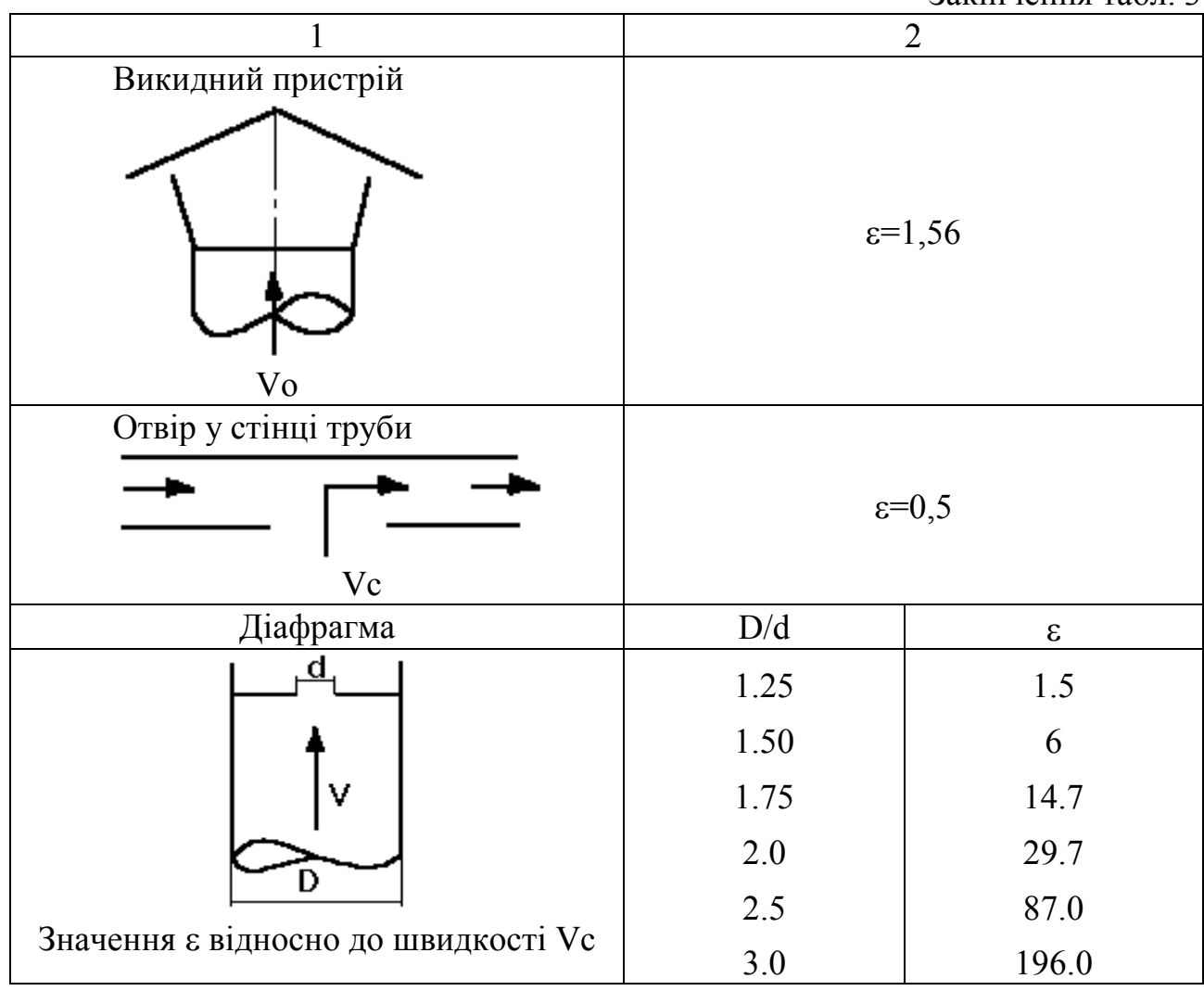

Таблиця 4.

Коефіцієнт місцевого опору циклонів серії ЦН

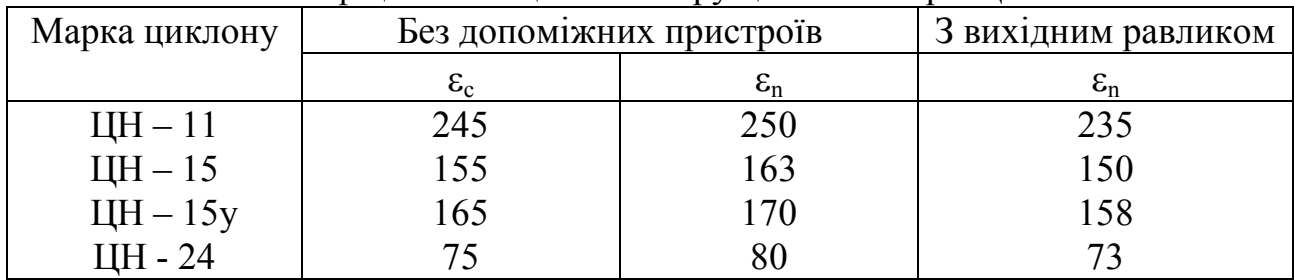

Помітки:  $\varepsilon_c$  – означає, що циклон працює в гідравлічній сітці; при  $\varepsilon_n$ циклон викидає повітря прямо в атмосферу;  $\varepsilon_c$  і  $\varepsilon_n$  відносяться до швидкості повітря в циклоні, яка визначається за формулою

$$
V_{\mu}=L_{\rm e}/F_{\mu},
$$

де  $F_{\mu}$  – площа перетину циклону, яку вибирають такою, щоб  $V_{\mu}$ =3.5 м/с або наближену до неї.

Витрати тиску на окремих ділянках повітропроводу визначаються за формулою

$$
h_{\text{inp}} = \Delta h_{\text{inp}} l_i, \text{IIa},\tag{26}
$$

де  $h_{\text{it}}$  – питомі витрати тиску на тертя на 1 м повітропроводу, Па/м; Залежить від форми повітропроводу, площі поперечного перерізу і швидкості руху повітря в ньому. Для круглих труб значення  $\Delta h_{\text{itp}}$  – приведені в табл.5, а для інших трубопроводів знаходять по [3];  $l_i$  – довжина *i*-ої ділянки повітропроводу, м.

Результати розрахунку за формулами (24)-(26) заносяться до спеціальної таблиці, як це показано на приведеному нижче прикладі.

Таблиця 5.

Питомі витрати тиску на тертя *h*тр, Па/м для круглих труб різного діаметра

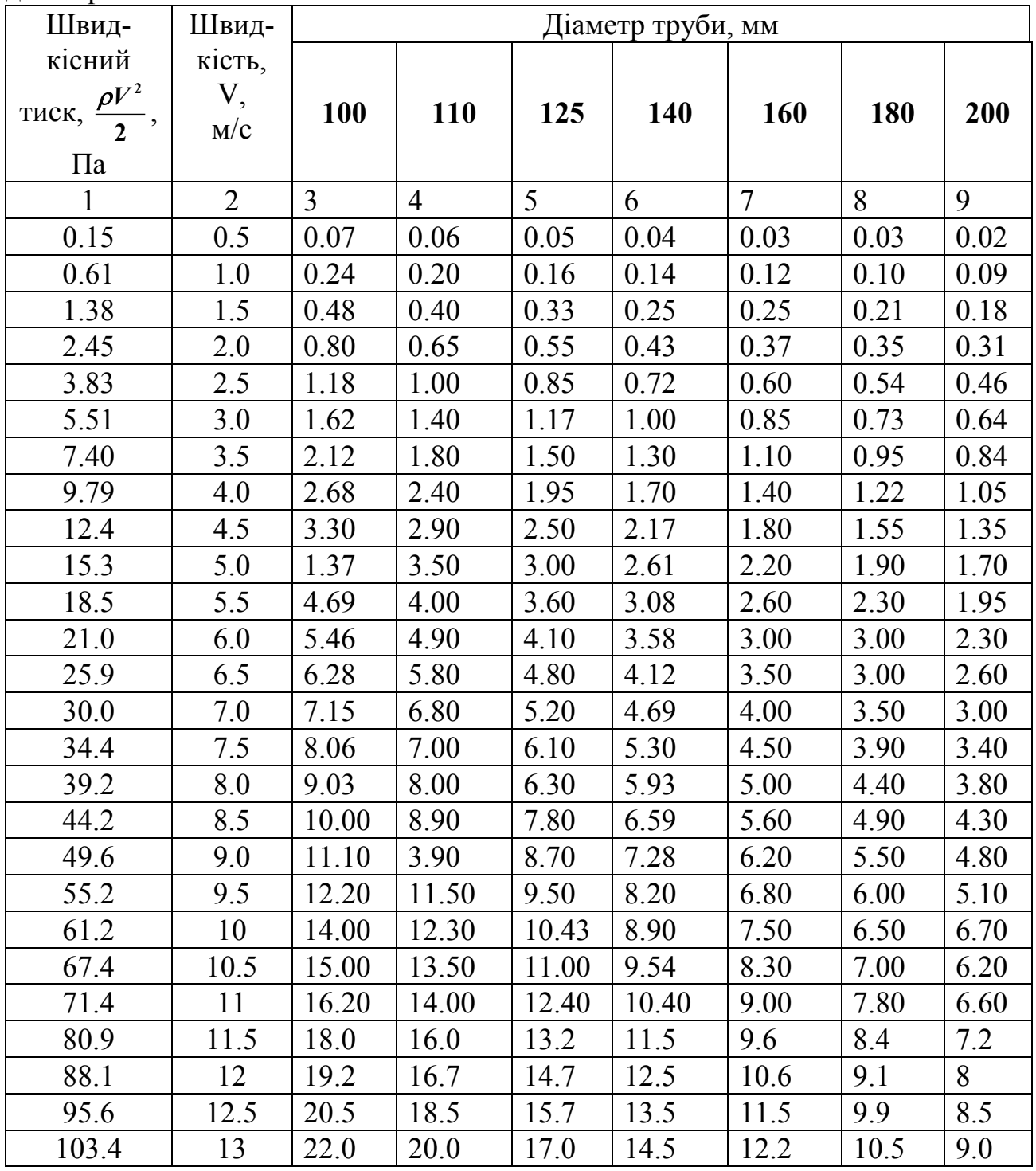

Продовження табл. 5

| $\mathbf{1}$                      | $\overline{2}$ | 3     | $\overline{4}$ | 5     | 6                 | $\overline{7}$ | 8     | 9    |
|-----------------------------------|----------------|-------|----------------|-------|-------------------|----------------|-------|------|
| 11.5                              | 13.5           | 24.0  | 21.0           | 18.1  | 18.1              | 15.5           | 19.8  | 8.7  |
| 120                               | 14             | 26.0  | 24.0           | 19.5  | 16.8              | 14.00          | 12.5  | 10.5 |
| 128.7                             | 14.5           | 27.00 | 25.00          | 20.00 | 18.00             | 15.00          | 13.00 | 11.0 |
| 137.7                             | 15             | 29.5  | 26.00          | 22.00 | 18.5              | 16.00          | 13.50 | 12.0 |
| 147.0                             | 15.5           | 30.00 | 27.00          | 23.00 | 20.00             | 17.00          | 14.70 | 12.8 |
| 156.7                             | 16             | 33.00 | 29.50          | 25.00 | 22.00             | 18.00          | 15.50 | 13.5 |
| 16.55                             | 16.5           | 35.00 | 31.10          | 26.00 | 22.00             | 19.00          | 16.30 | 14.2 |
| 176.9                             | 17             | 37.00 | 34.00          | 27.00 | 23.50             | 20.00          | 17.00 | 15.0 |
| 187.5                             | 17.5           | 39.00 | 35.00          | 29.7  | 25.0              | 21.0           | 18.0  | 16.0 |
| 193                               | 18             | 41.0  | 37.0           | 31.0  | 26.0              | 22.5           | 19.0  | 16.5 |
| 209.3                             | 18.5           | 44.0  | 38.0           | 32.0  | 27.5              | 23.6           | 20.0  | 17.8 |
| 220                               | 19             | 46.0  | 40.0           | 34.0  | 29.0              | 24.5           | 21.0  | 18.5 |
| 232.7                             | 19.5           | 51.0  | 42.0           | 36.0  | 31.0              | 26.0           | 22.5  | 19.5 |
| 244.8                             | 20             | 51.0  | 45.0           | 38.0  | 33.0              | 27.0           | 23.5  | 20.8 |
| Швидкіс-                          | Швид-          |       |                |       |                   |                |       |      |
| ний тиск,<br>$\rho \frac{V^2}{2}$ | кість,<br>V,   |       |                |       | Діаметр труби, мм |                |       |      |
| $\prod a$                         | M/C            | 225   | 250            | 280   | 315               | 335            | 400   | 450  |
| $\mathbf{1}$                      | $\overline{2}$ | 3     | $\overline{4}$ | 5     | 6                 | $\overline{7}$ | 8     | 9    |
| 0.15                              | 0.5            | 0.02  | 0.02           | 0.02  | 0.02              | 0.01           | 0.01  | 0.01 |
| 0.61                              | 1.0            | 0.08  | 0.07           | 0.06  | 0.06              | 0.04           | 0.04  | 0.03 |
| 1.38                              | 1.5            | 0.16  | 0.14           | 0.12  | 0.11              | 0.09           | 0.08  | 0.07 |
| 2.45                              | 2.0            | 0.27  | 0.24           | 0.21  | 0.18              | 0.15           | 0.13  | 0.12 |
| 3.83                              | 2.5            | 0.40  | 0.35           | 0.30  | 0.26              | 0.23           | 0.20  | 0.17 |
| 5.51                              | 3.0            | 0.55  | 0.48           | 0.43  | 0.36              | 0.31           | 0.37  | 0.24 |
| 7.40                              | 3.5            | 0.73  | 0.61           | 0.61  | 0.47              | 0.41           | 0.35  | 0.30 |
| 9.79                              | 4.0            | 0.95  | 0.83           | 0.72  | 0.63              | 0.54           | 0.47  | 0.40 |
| 12.4                              | 4.5            | 1.15  | 1.05           | 0.92  | 0.77              | 0.67           | 0.58  | 0.50 |
| 15.3                              | 5.0            | 1.50  | 1.30           | 1.10  | 95                | 0.82           | 0.70  | 0.62 |
| 18.5                              | 5.5            | 1.70  | 1.50           | 1.30  | 1.12              | 0.98           | 0.84  | 0.72 |
| 22.0                              | 6.0            | 2.00  | 1.70           | 1.55  | 1.33              | 1.15           | 0.98  | 0.84 |
| 25.9                              | 6.5            | 2.30  | 2.00           | 1.75  | 1.50              | 1.30           | 1.12  | 0.98 |
| 30.0                              | 7.0            | 2.60  | 2.32           | 2.00  | 1.76              | 1.54           | 1.30  | 1.14 |
| 34.4                              | 7.5            | 2.95  | 2.60           | 2.30  | 2.00              | 1.70           | 1.50  | 1.30 |
| 39.3                              |                |       |                |       |                   | 1.90           | 1.65  | 1.44 |
|                                   | 8.0            | 3.40  | 2.95           | 2.60  | 2.30              |                |       |      |
| 44.2                              | 8.5            | 3.75  | 3.30           | 2.90  | 2.50              | 2.10           | 1.85  | 1.60 |
| 49.6                              | 9.0            | 4.15  | 3.70           | 3.20  | 2.80              | 2.40           | 2.00  | 1.80 |
| 55.2                              | 9.5            | 4.60  | 4.00           | 3.60  | 3.00              | 2.60           | 2.30  | 1.97 |
| 61.2                              | 10.0           | 5.00  | 4.45           | 3.95  | 3.40              | 2.90           | 2.50  | 2.15 |
| 67.4                              | 10.5           | 5.50  | 4.80           | 4.30  | 3.75              | 3.20           | 2.75  | 2.40 |

Продовження табл. 5

| $\mathbf{1}$                             | $\overline{2}$  | $\overline{3}$ | $\overline{4}$ | 5     | 6                 | $\overline{7}$ | 8     | 9     |
|------------------------------------------|-----------------|----------------|----------------|-------|-------------------|----------------|-------|-------|
| 80.9                                     | 11.5            | 6.40           | 5.70           | 5.00  | 4.40              | 3.70           | 3.10  | 2.70  |
| 88.1                                     | 12.0            | 7.00           | 6.10           | 5.50  | 4.70              | 4.10           | 3.50  | 3.00  |
| 96.5                                     | 12.5            | 7.50           | 6.50           | 5.80  | 5.00              | 4.40           | 3.70  | 3.30  |
| 103.4                                    | 13.0            | 8.00           | 7.00           | 6.30  | 5.50              | 4.80           | 4.10  | 3.50  |
| 111.5                                    | 13.5            | 8.70           | 7.70           | 6.70  | 6.00              | 5.00           | 4.40  | 3.70  |
| 120.0                                    | 14.0            | 9.20           | 8.20           | 7.20  | 6.30              | 5.50           | 4.70  | 4.10  |
| 128.7                                    | 14.5            | 9.90           | 8.70           | 7.70  | 6.40              | 5.80           | 5.00  | 4.40  |
| 137.7                                    | 15.0            | 10.30          | 9.20           | 8.20  | 7.00              | 6.00           | 6.20  | 4.60  |
| 147.0                                    | 15.5            | 11.00          | 9.80           | 8.70  | 7.50              | 6.50           | 5.60  | 5.00  |
| 156                                      | 16.0            | 12.00          | 10.5           | 9.30  | 8.00              | 7.00           | 6.00  | 5.10  |
| 166.5                                    | 16.5            | 12.50          | 11.0           | 9.50  | 8.50              | 7.50           | 6.50  | 5.60  |
| 176.9                                    | 17.0            | 13.00          | 11.50          | 10.00 | 9.00              | 7.40           | 6.70  | 5.80  |
| 187.5                                    | 17.5            | 14.00          | 12.60          | 11.00 | 9.50              | 8.10           | 7.10  | 6.10  |
| 198.3                                    | 18.0            | 14.70          | 13.00          | 11.50 | 1.00              | 8.60           | 7.50  | 6.50  |
| 209.3                                    | 18.5            | 15.00          | 13.80          | 12.20 | 10.50             | 9.10           | 9.90  | 6.90  |
| 220.9                                    | 19.0            | 16.00          | 14.20          | 12.90 | 11.00             | 9.50           | 8.20  | 7.10  |
| 232.8                                    | 19.5            | 17.00          | 15.00          | 13.40 | 11.50             | 10.00          | 8.80  | 7.60  |
| 244.8                                    | 20.0            | 18.00          | 16.00          | 14.00 | 12.00             | 11.00          | 9.20  | 8.10  |
| Швидкіс-                                 | Швид-<br>кість, |                |                |       | Діаметр труби, мм |                |       |       |
|                                          |                 |                |                |       |                   |                |       |       |
| ний<br>тиск, $\rho V^2/2$ ,<br>$\prod a$ | V, M/c          | 500            | 560            | 630   | 710               | 800            | 900   | 1000  |
| $\mathbf{1}$                             | $\overline{2}$  | $\overline{3}$ | $\overline{4}$ | 5     | 6                 | $\overline{7}$ | 8     | 9     |
| 0.15                                     | 0.5             | 0.008          | 0.007          | 0.007 | 0.006             | 0.005          | 0.004 | 0.004 |
| 0.61                                     | 1.0             | 0.03           | 0.02           | 0.02  | 0.02              | 0.02           | 0.014 | 0.013 |
| 1.38                                     | 1.5             | 0.06           | 0.05           | 0.05  | 0.04              | 0.03           | 0.03  | 0.03  |
| 2.45                                     | 2.0             | 0.11           | 0.09           | 0.08  | 0.07              | 0.06           | 0.05  | 0.05  |
| 3.83                                     | 2.5             | 0.15           | 0.13           | 0.11  | 0.10              | 0.08           | 0.077 | 0.06  |
| 5.51                                     | 3.0             | 0.21           | 0.18           | 0.16  | 0.14              | 0.12           | 0.10  | 0.09  |
| 7.40                                     | 3.5             | 0.27           | 0.24           | 0.21  | 0.18              | 0.15           | 0.13  | 0.12  |
| 9.79                                     | 4.0             | 0.35           | 0.30           | 0.27  | 0.23              | 0.20           | 0.17  | 0.18  |
| 12.4                                     | 4.5             | 0.44           | 0.38           | 0.34  | 0.28              | 0.25           | 0.22  | 0.19  |
| 15.3                                     | 5.0             | 0.53           | 0.47           | 0.41  | 0.35              | 0.30           | 0.26  | 0.23  |
| 18.8                                     | 5.5             | 0.64           | 0.55           | 0.50  | 0.42              | 0.36           | 0.31  | 0.27  |
| 22.0                                     | 6.0             | 0.73           | 0.65           | 0.57  | 0.48              | 0.42           | 0.37  | 0.32  |
| 25.0                                     | 6.5             | 0.85           | 0.73           | 0.65  | 0.55              | 0.49           | 0.42  | 0.37  |
| 30.0                                     | 7.0             | 0.99           | 0.87           | 0.75  | 0.65              | 0.55           | 0.48  | 0.43  |
| 34.4                                     | 7.5             | 1.10           | 0.98           | 0.85  | 0.73              | 0.64           | 0.55  | 0.49  |
| 39.2                                     | 8.0             | 1.27           | 1.10           | 0.97  | 0.81              | 0.71           | 0.61  | 0.55  |
| 44.2                                     | 8.5             | 1.40           | 1.20           | 1.09  | 0.95              | 0.80           | 0.70  | 0.60  |

# Продовження табл. 5

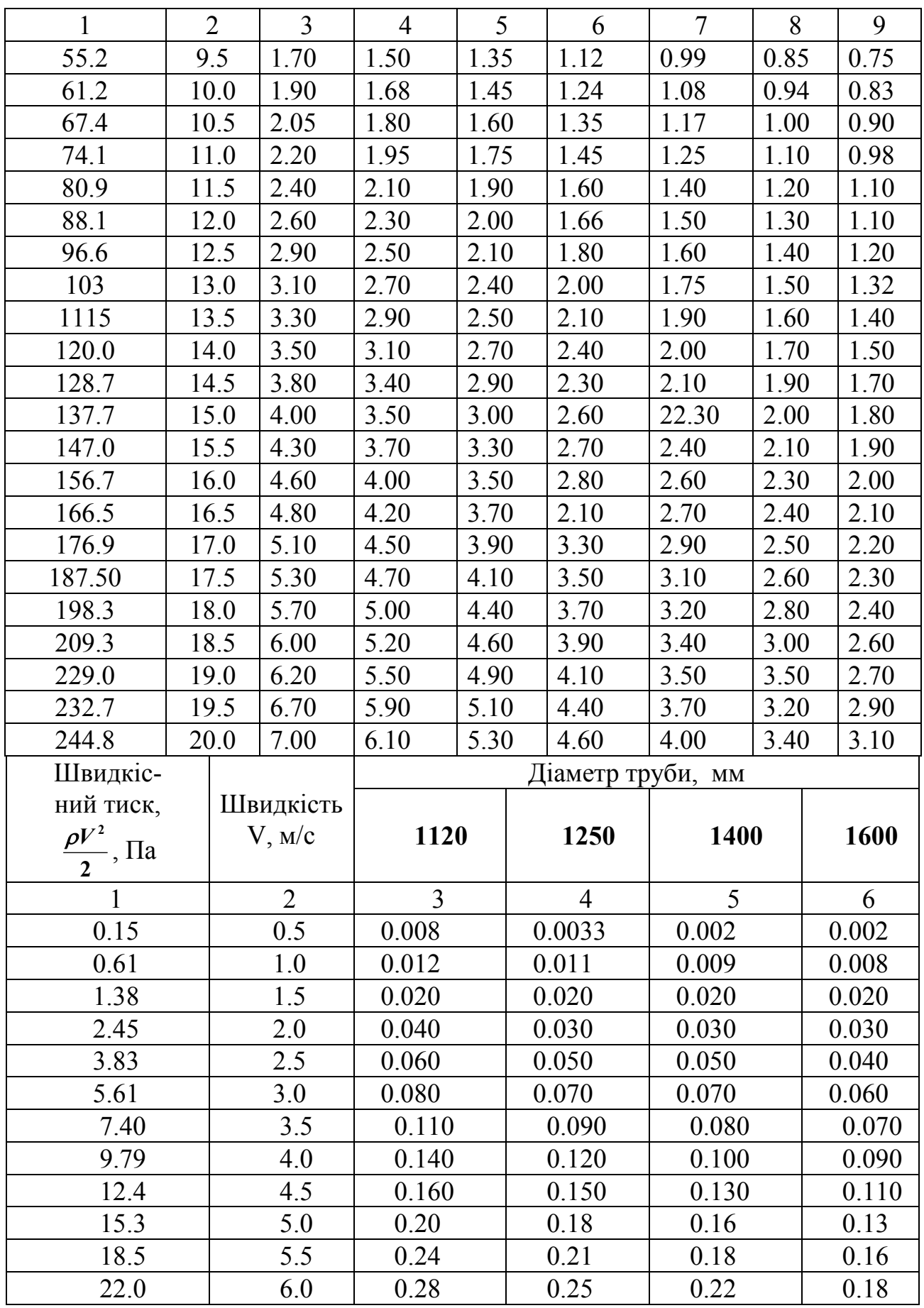

# Продовження табл. 5

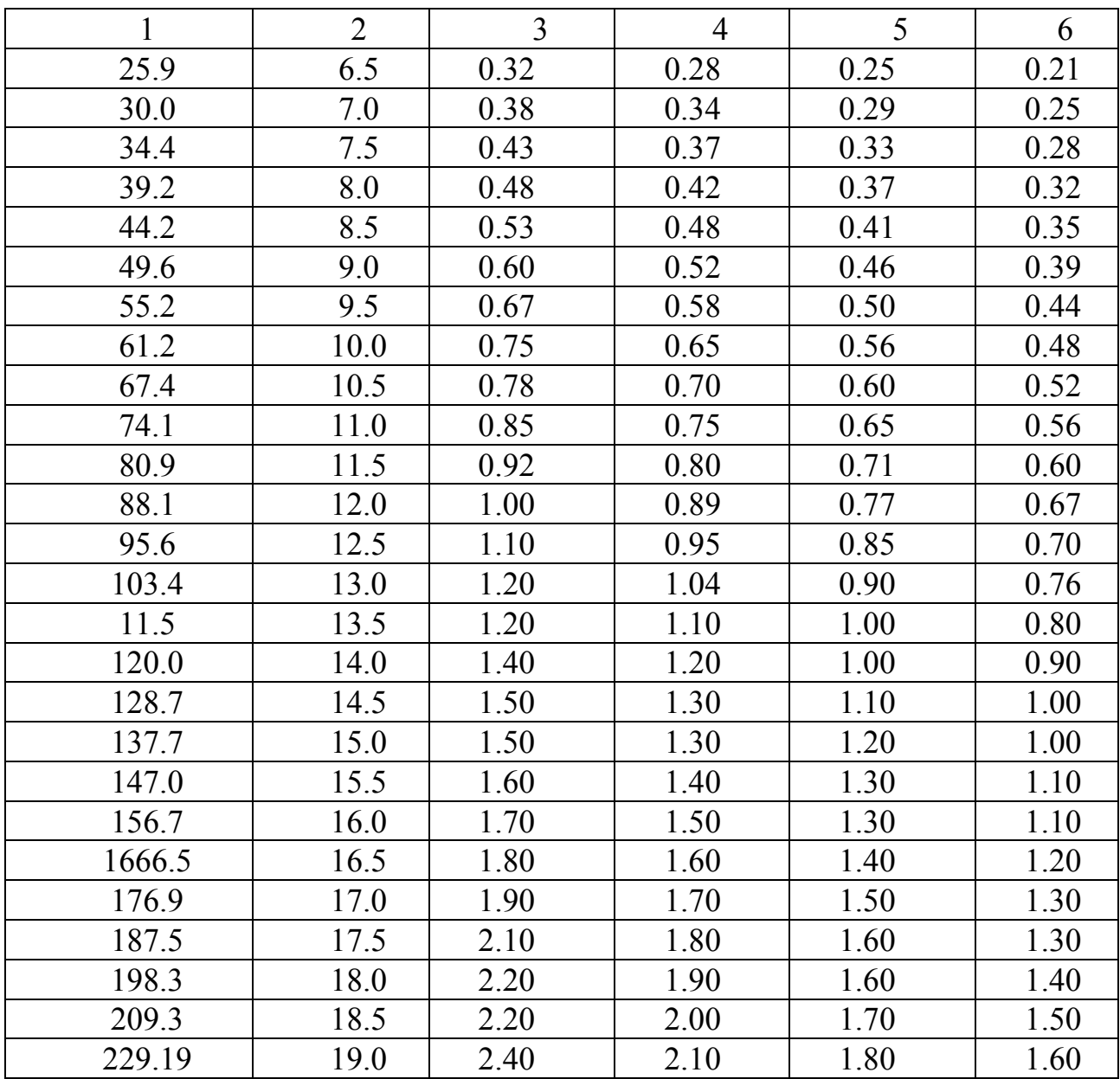

### **2.3.8. Вибір типу вентилятора**

За підрахованими підсумковими витратами повітря і витратами тиску в сітці повітропроводів, використовуючи аеродинамічні характеристики вентиляторів, вибирають тип вентилятора і визначають установлену потужність електродвигуна на ньому за формулою

$$
N = \frac{Q_{\frac{2}{3}} H k_{\hat{K}}}{3.6 \cdot 10^6 \eta_{\frac{2}{3}} \eta_n}, \text{ kBr},
$$
\n(27)

*‰ п* де *Q<sup>в</sup>* – продуктивність вентилятора, м<sup>3</sup> /год; приймається *Qв =* (1,10-1,15)*Q* м 3 /год з урахуванням підсосів повітря; *k<sup>з</sup>* – коефіцієнт запасу потужності електродвигуна, приймається за табл.6;  $\eta_B - KK\Lambda$  вентилятора в робочій точці, приймається з графіків характеристик вентиляторiв, приведених у додатку до

цієї методики або за [3];  $\eta_{H}$  – ККД передачі;  $\eta_{H}$ =1, якщо вентилятор встановлений на валі двигуна;  $\eta_{\text{H}}=0.95$  – при клиноремінній передачі.

Таблиця 6.

| Roophachin sanao   no i jamooni esiekipogdhi jihd |                         |                    |  |  |  |  |
|---------------------------------------------------|-------------------------|--------------------|--|--|--|--|
| Потужність на валі                                | Коефіцієнт запасу       |                    |  |  |  |  |
| електродвигуна, кВт                               | Відцентровий вентилятор | Осьовий вентилятор |  |  |  |  |
| До 0.5                                            |                         | 1.2                |  |  |  |  |
| Від 0.51 до 1                                     | 3                       | 1.15               |  |  |  |  |
| Від 1.01 до 2                                     | 1.2                     |                    |  |  |  |  |
| Від 2.01 до 5                                     | 1.15                    | 1.05               |  |  |  |  |
| Вище 5                                            |                         | $\pm 0.5$          |  |  |  |  |

Коефіцієнти запасу потужності електродвигунів

Слід пам'ятати, що при виборі типу вентилятора його робоча точка повинна знаходитись якомога ближче до найбільш можливого ККД для даного типу вентилятора.

Наприклад, згідно з розрахунками необхідно забезпечити такі параметри:  $Q_{\scriptscriptstyle{\theta}}$ =1500 м<sup>3</sup>/год, H<sub>в</sub>=1000 Па. Вони можуть бути забезпечені вентиляторами Ц4-70№8 і Ц4-70№10 відповідно при обертах робочого колеса n=980 об/хв і n=818 об/хв; а ККД  $\approx 0.78$  і ККД  $\approx 0.68$  (див. додаток). Доречно застосувати вентилятор Ц4-70 № 8, який забезпечує більший ККД. Окрім того, виходячи із кількості обертів робочого колеса, можна при використанні вентилятора Ц4-70 № 8 установити електродвигун безпосередньо на валі вентилятора, в той час як при застосуванні вентилятора Ц4-70 № 10 необхідна клиноремінна передача, що в значній мірі знижує загальний ККД вентиляторної установки.

### **2.3.9. Вибір типу електродвигуна**

За розрахованою потужністю електродвигуна вибирається його тип відповідно до табл.7.

Таблиця 7.

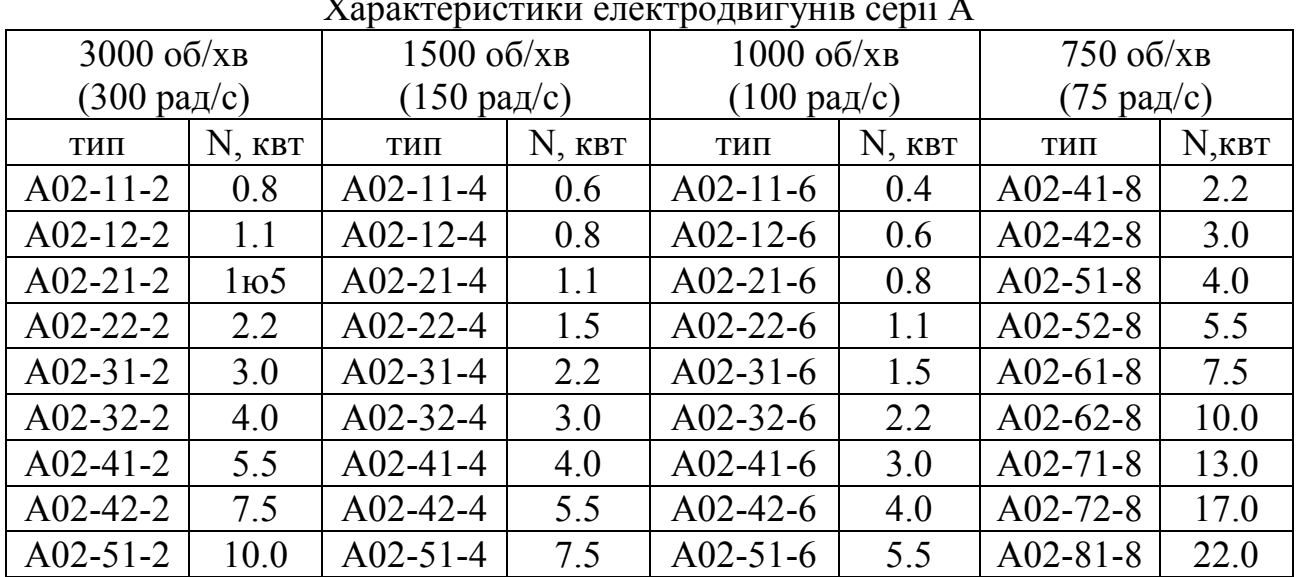

Характеристики електродвигунів серії А

### **3. Приклад розрахунку аерації.**

Визначити площу фрамуг, що відкриваються на нижньому ярусу вікон і ліхтарі в однопрольотному цеху, висота якого від полу до центрів витяжних вікон ліхтаря складає 15 м, для теплої пори року. Явні надлишки тепла  $W=9.10^5$  Вт, температура зовнішнього повітря  $t_{\text{m}} = +20^{\circ}\text{C}$ , температура повітря в робочій зоні  $t_{\rm ps} = +30^{\circ}\text{C}$ , температурний градієнт за висотою приміщення  $\Delta t=1.0^{\circ}\text{C/m}$ . Теплоємкість повітря С=1,2 кДж/( $M^{30}$ с). Вікна нижнього ярусу знаходяться на висоті 1,5 м і мають середньо-підвісні стулки з кутом відчинення  $\alpha = 60^{\circ}(\epsilon_{\text{m}}=3.2 \text{ rad.1}).$ 

Конструкція ліхтаря: П-подібний зi стулками на вертикальній осі з вітрозахисними панелями  $(\epsilon_{np}=3.7 \text{ rad.2})$ . Місцева витяжна вентиляція відсутня.

Розв'язання

1.Визначаємо температуру повітря, що виходить через ліхтар  $T_{B}=(273+30)+1,5(15-1,5)=323,3$  K.

2. Визначаємо середню температуру повітря, що виходить з приміщення

$$
T_{c \ \rho.s} = \frac{303 + 323,25}{2} = 313,2 \ \text{K}.
$$

3. Визначаємо густину повітря

$$
\rho_{np} = \frac{353}{293} = 1,205 \text{ K} \text{m}^3; \qquad \rho_{c.p.e} = \frac{353}{313,125} = 1,127 \text{ K} \text{m}^3.
$$

$$
\rho_{e} = \frac{353}{323,25} = 1,092 \text{ K} \text{m}^3.
$$

4. Визначаємо необхідний обмін повітря (витрати) за формулою (10).

$$
Q = \frac{3,6 \cdot 9 \cdot 10^5}{1,2 \cdot (323,3-293)} = 89,2 \cdot 10^3 \text{ M}^3/\text{FOL}.
$$

5. Визначаємо загальну величину гравітаційного тиску.

$$
\Delta P = (15-1.5) \cdot 9.81 \cdot (1.205-1.127) = 10.33 \text{ }\Pi\text{a}.
$$

6. Приймаємо, що в нижніх вікнах утрати тиску складають 20% (k=0.2), тоді

$$
\Delta P_{np} = 0.2 \cdot 10.33 = 2.07 \text{ }\Pi\text{a}.
$$

7. Визначаємо площу нижніх фрамуг.

$$
S_{np} = \frac{89,1 \cdot 10^3 \cdot 1,205}{3600 \cdot \sqrt{\frac{2 \cdot 1,205}{10,33} \cdot 2,07}} = 43 \text{ M}^2
$$

8. Визначаємо утрату тиску при проході повітря через отвори стулок ліхтаря.

$$
\Delta P_{\rm e} = 10,33 - 2,07 = 8,26 \text{ }\Pi\text{a}.
$$

9. Визначаємо площу отвору ліхтаря

$$
S_{np} = \frac{89,1 \cdot 10^3 \cdot 1,092}{3600 \cdot \sqrt{\frac{2 \cdot 1,092}{3,7} \cdot 8,26}} = 43 \text{ M}^2.
$$

### **4. Приклад розрахунку механічної витяжної вентиляції**

Визначити потужність електродвигуна на вентиляторі, вибрати тип вентилятора і електродвигуна на вентиляторі для системи місцевої витяжної вентиляції з метою зниження запилення повітря у робочій зоні в цеху, де виконуються роботи по холодній обробці кольорових металів (зачистка, шліфовка та ін.).

У цеху 4 ділянки обробки металів. Ділянки розміщені на відстані 20 м одна від одної. Висота приміщення 6 м. Температура повітря в приміщенні цеху t =+20°С. Для видалення запиленого повітря від місць обробки металів застосовується відбірні цільові зонти з розмірами отворів 0.3\*0.1 м. Швидкість руху повітря в прийомному отворі щілинного зонта приймається рівною 15 м/с. Для очищення повітря від пилу застосовується циклон ЦН-15, що працює в гідравлічній сітці ( $\varepsilon$ =155 табл.4).

Розв'язання

1. Складаємо розрахункову схему вентиляції для видалення запиленого повітря від усіх чотирьох ділянок обробки металів за допомогою одного вентилятора, встановленого на фундаменті біля будинку цеху (рис. 1).

2. Визначаємо кількість повітря, яке забирається від однієї ділянки обробки металів за формулою (1)

$$
Q = 3600 \cdot 0,03 \cdot 15 = 1620 \text{ m}^3/\text{POA}.
$$

3. Визначаємо загальну кількість повітря, що забирається з цеху системою місцевої витяжної вентиляції

$$
\frac{5}{2} \sqrt{\frac{209}{4}} = \frac{6}{4} \sqrt{\frac{109}{10}} = \frac{9}{10}
$$

$$
Q_{33\omega}
$$
 = 1620·4 = 6480 M<sup>3</sup>/FO $\lambda$ .

 $\Delta$ 

Рис.1. Розрахункова схема вентиляцiї цеху

4. Обираємо найбільш "важкий" шлях руху повітря за розрахунковою схемою. Це шлях по вузлах: 1-5-6-9-11-12-13-14.

5. За кількістю повітря, що рухається по трубах з урахуванням оптимальних швидкостей руху повітря ( п. 2.3.5 методики), використовуючи табл.5, вибираємо розміри діаметрів труб і визначаємо швидкість руху повітря в них на окремих ділянках сітки.

Ділянка 1-5-6: Дтр=325мм, V=5 м/с, Q=1620 м<sup>3</sup>/год. Ділянка 6-9-11: Дтр=325мм, V=10 м/с, Q=3240 м<sup>3</sup>/год. Ділянка 11-12-12-14: Дтр=450мм, V=12 м/с, L=64,80 м<sup>3</sup>/год.

6. Складаємо таблицю коефіцієнтів місцевих опорів по шляху руху повітря

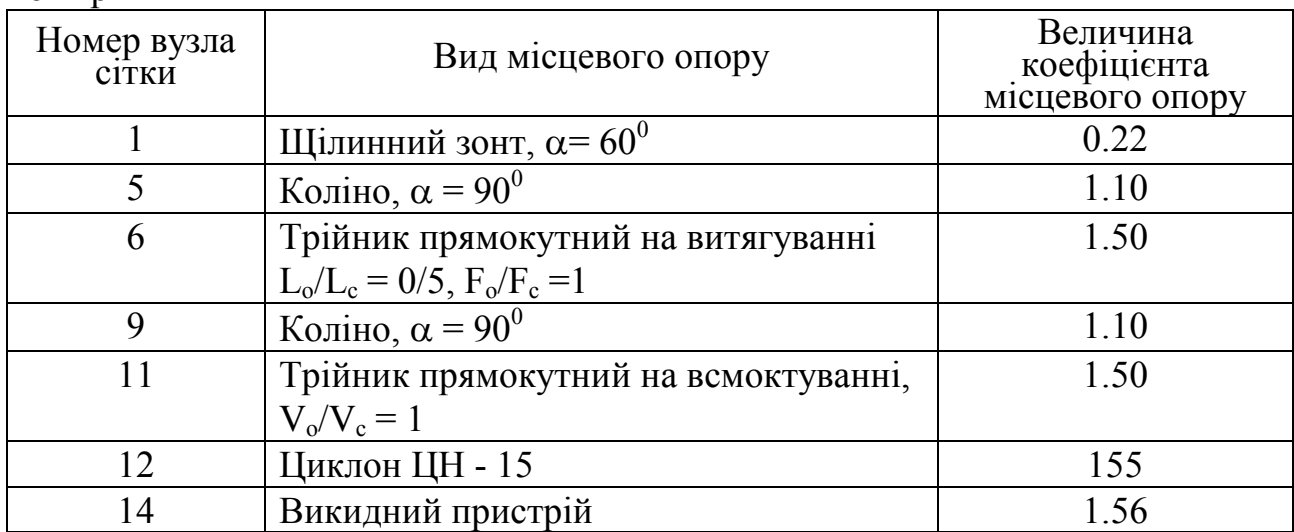

7. Визначаємо величину місцевих опорів у вузлах сітки трубопроводу. Витрати тиску на вході в щілинний зонт, вузол 1

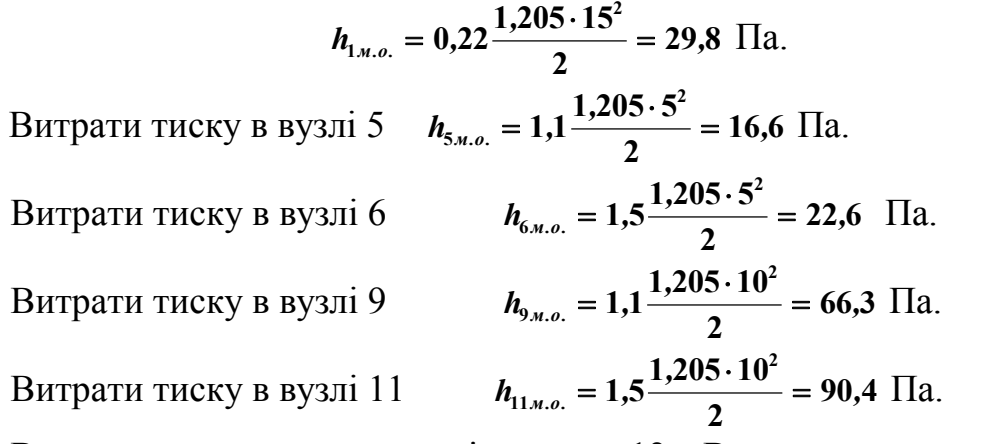

Витрати тиску на циклоні, вузол 12. Визначаємо площу перетину циклона

$$
S_{u} = \frac{Q_{u}}{3600 \cdot V_{onm}} = \frac{6480}{3600 \cdot 3.5} = 0.51 \text{ m}^{2}
$$

Визначаємо діаметр циклона *D S ц*  $=\sqrt{\frac{1-\mu}{\mu}}$ .  $\frac{4 \cdot S_{\mu}}{2} = \sqrt{\frac{4 \cdot 0.51}{2 \cdot 0.51}} =$ **3 14**  $\frac{a}{\pi} = \sqrt{\frac{0.034}{3.14}} = 0.8$ *, , ,* м.

Величина діаметра циклона  $D_{\mu}=0.8$  м відповідає стандартному розміру, прийнятому для даного типу циклона.

Звідси, фактична швидкість руху повітря в циклоні відповідає оптимальній:

$$
V_{\phi a\kappa m} = V_{o n m} = 3.5 \text{ m/c.} \qquad \text{Toqi} \qquad h_{12\mu.o.} = 155 \frac{1,205 \cdot 3,5^2}{2} = 1144 \text{ Tla.}
$$
  
Витрати тиску в вузлі 14  $h_{14\mu.o.} = 1,56 \frac{1,205 \cdot 12^2}{2} = 135 \text{ Tla.}$ 

Загальні витрати тиску на місцеві опори

 $\sum h_{i_{M,0}} = 29.8 + 16.6 + 22.6 + 66.3 + 90.4 + 1144 + 135 = 1504.7$   $\Pi$ a

8. Визначаємо витрати тиску на тертя повітря при його русі по трубах. На ділянці 1-5-6 (*l*<sub>1</sub>=20 м)  $h_{1mp} = 1,45 \cdot 20 = 29$   $\prod a$ . На ділянці 6-9-11 (*l*<sub>2</sub>=10 м)  $h_{2mp} = 4.7 \cdot 10 = 47$   $\prod a$ . На ділянці 11-12-13-14 ( $l_1$ =23 м)  $h_{3mp} = 3.0 \cdot 23 = 69$  Па. Загальні витрати тиску на тертя: *<sup>h</sup>iт <sup>р</sup>* **29 47 69 145** Па.

9. Повнi витрати тиску в сiтцi трубопроводiв *H* **1504 145 1649** Па.

10. Визначаємо загальні витрати повітря на вентилятори з урахуванням підсосів в трубопроводах:

$$
Q_{\rm e} = 1.1 \cdot 6480 = 7128 \text{ M}^3/\text{POH}
$$

11. За аеродинамічними характеристиками вентиляторів, приведених у додатку до методики, вибираємо з урахуванням L<sub>в</sub> і Н вентилятор Ц4-70№7 з кількістю обертів 1500 об/хв; ККД в робочій точці вентилятора  $\eta_B=0.7$ . Робоче колесо вентилятора знаходиться на валі двигуна  $\eta_n=1$ . Очікувана потужність  $N_{\text{IR}}$ >5кВт, тоді k<sub>в</sub>=1,1.

12. Визначаємо потужність електродвигуна на вентиляторі.

$$
N = \frac{7128 \cdot 1649 \cdot 1,1}{3,6 \cdot 10^6 \cdot 0,7 \cdot 1} = 5,1 \text{ KBT}.
$$

За табл.7 обираємо тип електродвигуна Ф02-42-4,  $N_{\text{RCT}}=5.5 \text{ kBr}$ , n=1500 об/хв.

Розрахунок закінчено.

# **Список літератури**

1. Санітарні норми мікроклімату виробничих приміщень. Державні санітарні норми. ДСН 3.3.6.042-99. К., 1999. – 29 с.

2. Системы вентиляции и кондиционироварования воздуха. Теория и практика / Ананьев В.А., Балуева Л.Н., Гальперин А.Д. и др. 2003. – 416 с.

3. Кокорин О.Я. Современные системы кондиционирования воздуха. – М.:

Издательство физико-математической литературы. 2003. – 272 с.

4. Нимич Г.В. Современные системы вентиляции и кондиционирования воздуха: [Учеб. пособие] / Г.В. Нимич, В.А. Михайлов, Е.С. Бондарь. - К.: ТОВ «Видавничий будинок «Аванпост – Прим», 2003. – 630 с.: ил. – Библиогр.: С. 625-627.

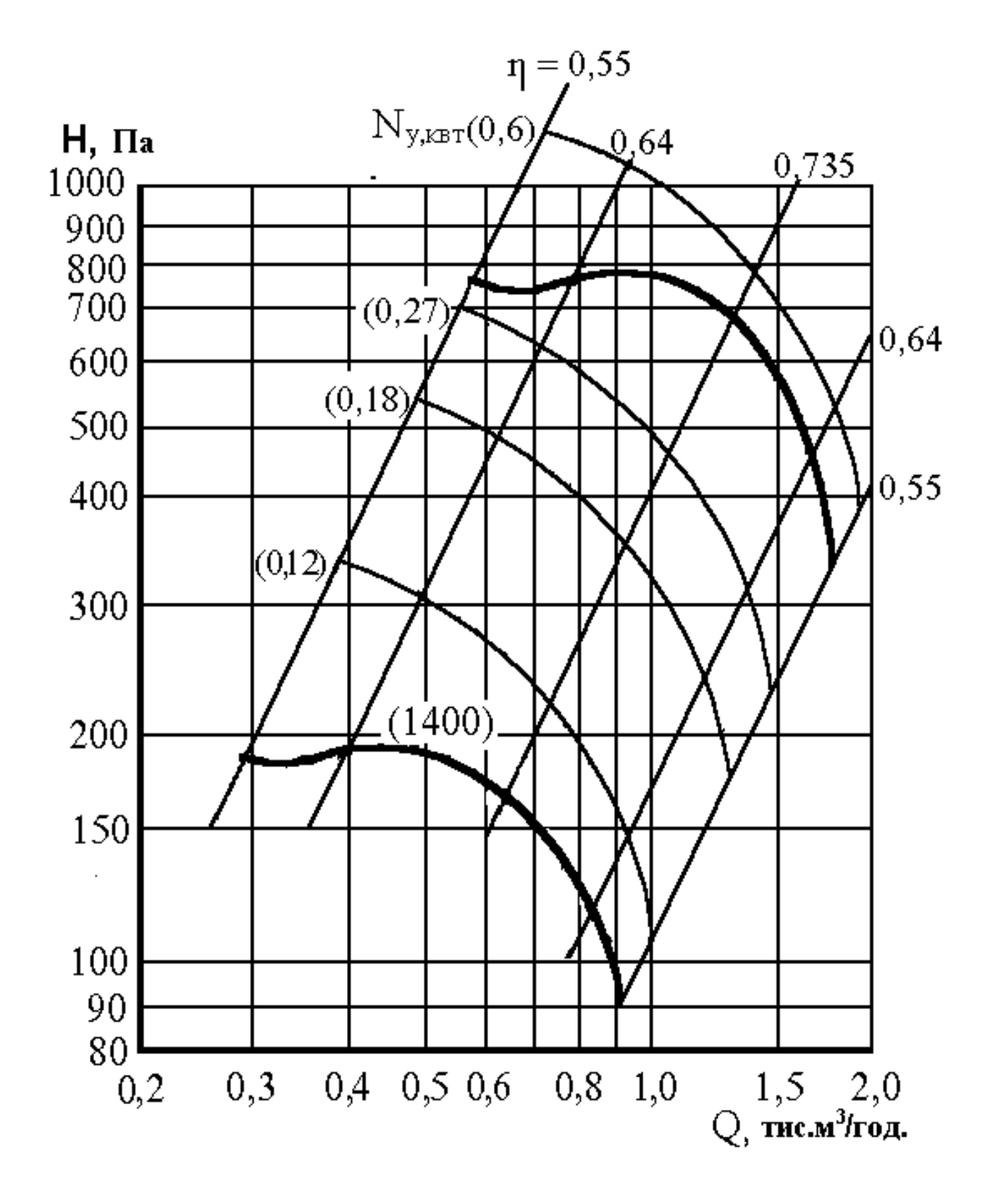

Рис. 1. Аеродинамічні характеристики вентиляторів серії Ц 4-70 № 2,5

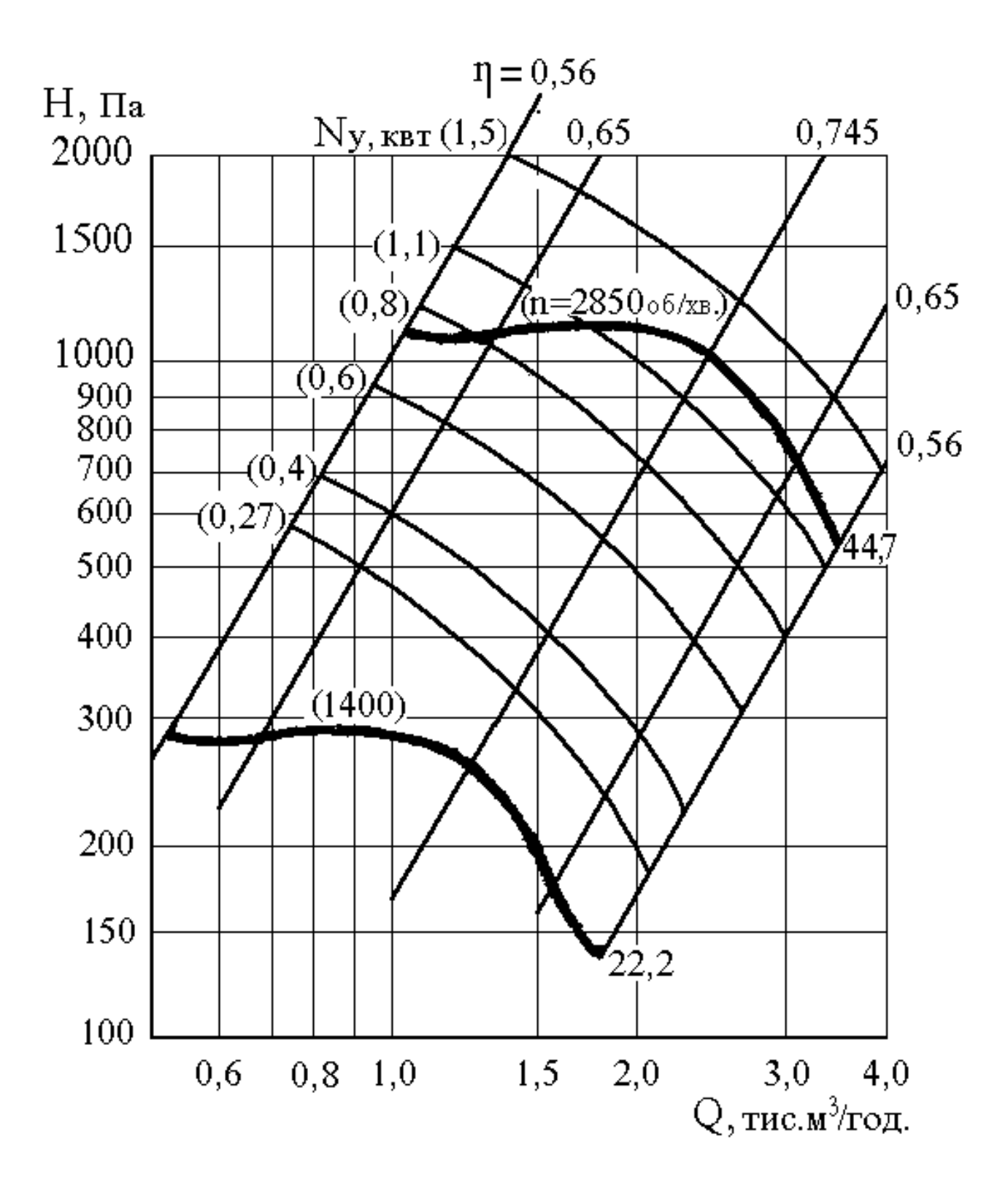

Рис. 2. Аеродинамічні характеристики вентиляторів серії Ц 4-70 № 3

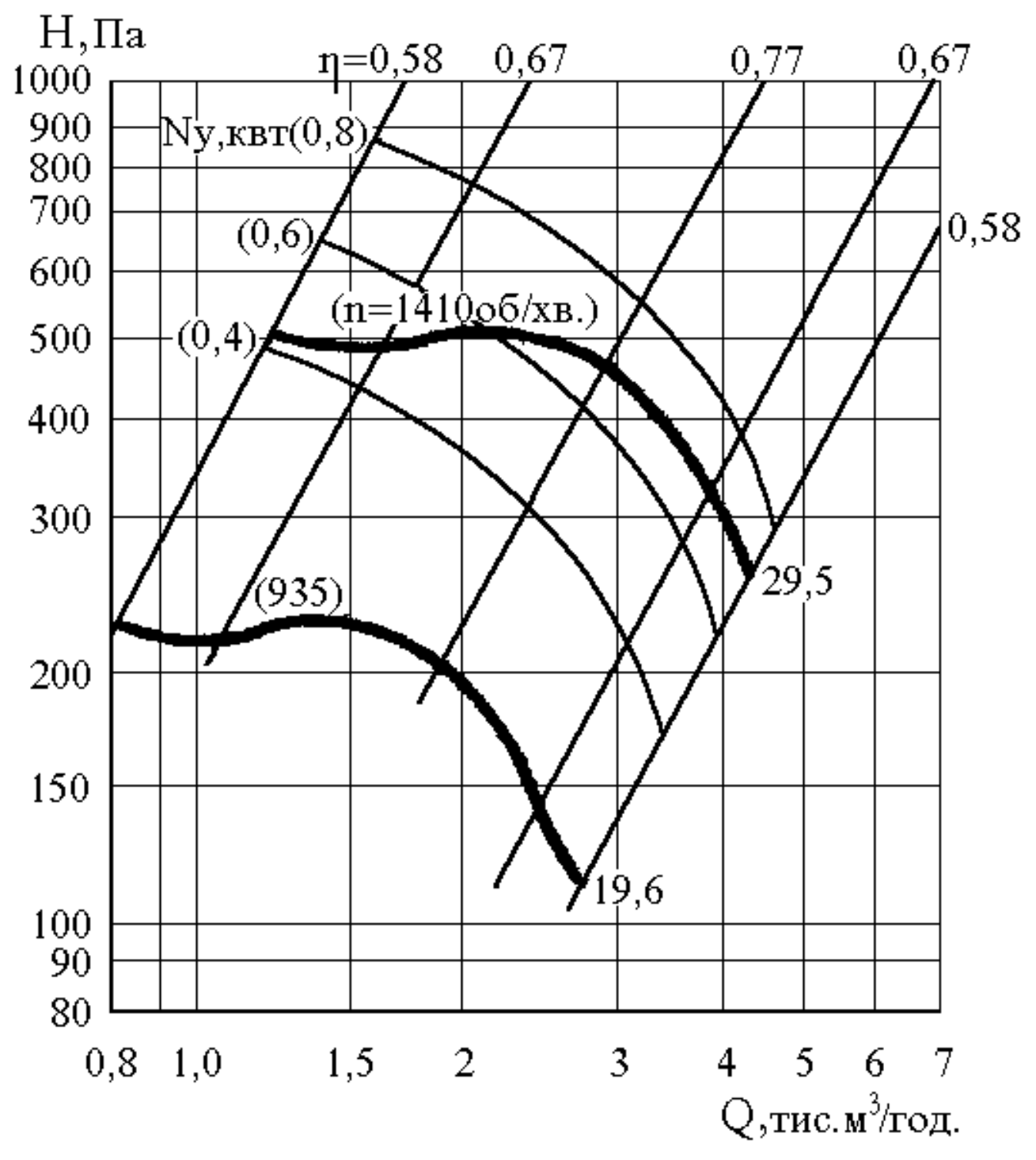

Рис.3. Аеродинамічні характеристики вентиляторів серії Ц 4-70 № 4

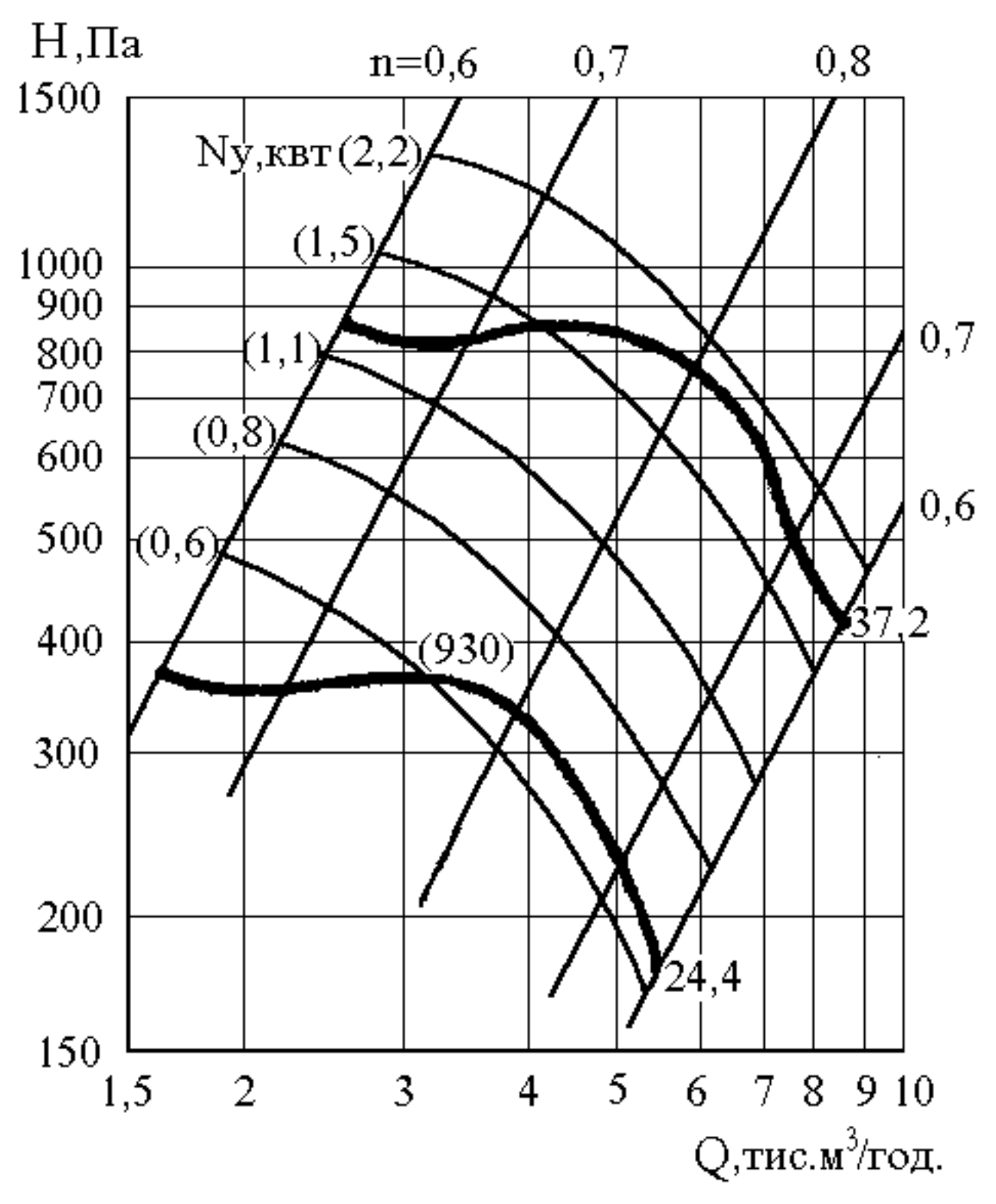

Рис.4. Аеродинамічні характеристики вентиляторів серії Ц 4-70 № 5

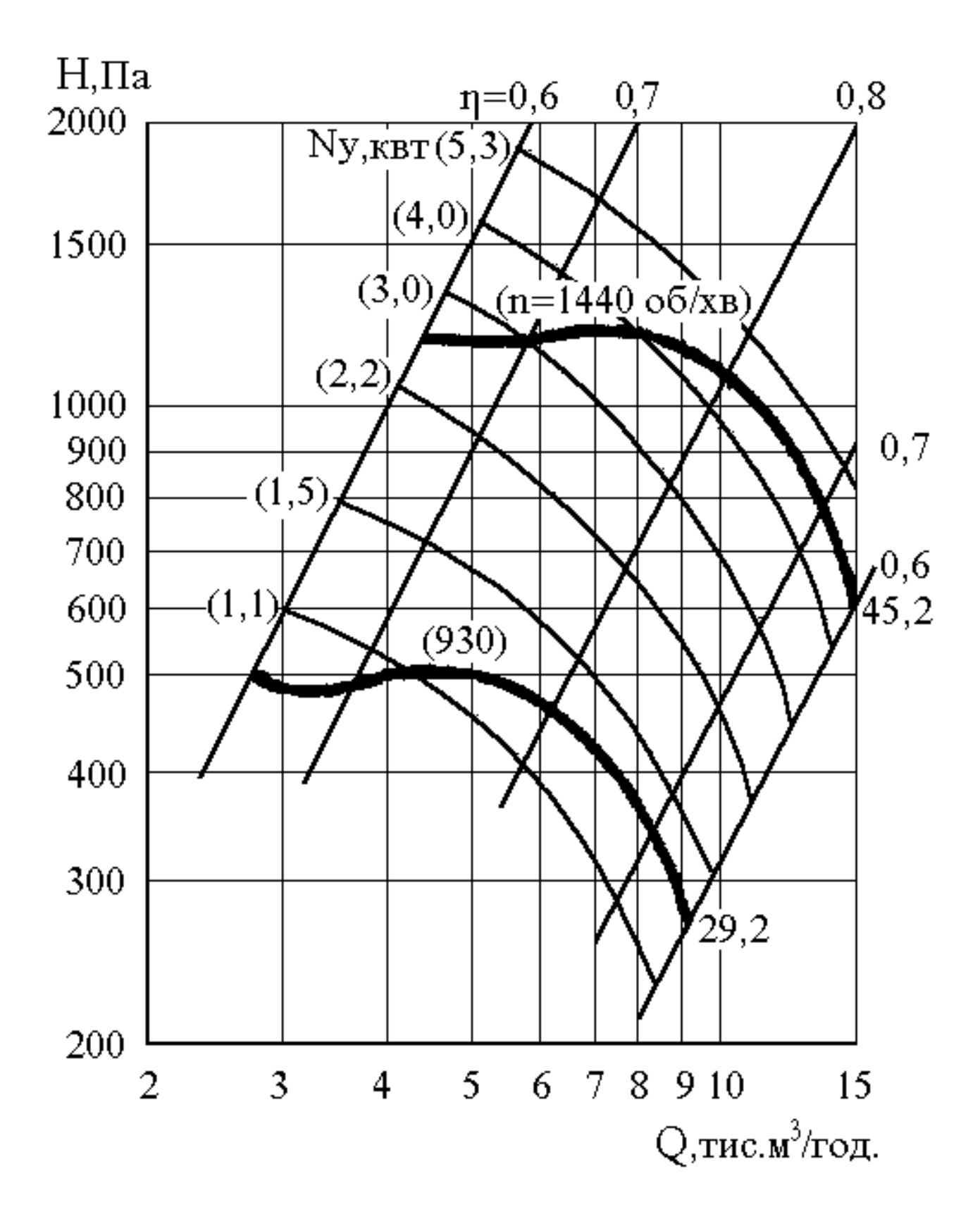

Рис.5. Аеродинамічні характеристики вентиляторів серії Ц 4-70 № 6

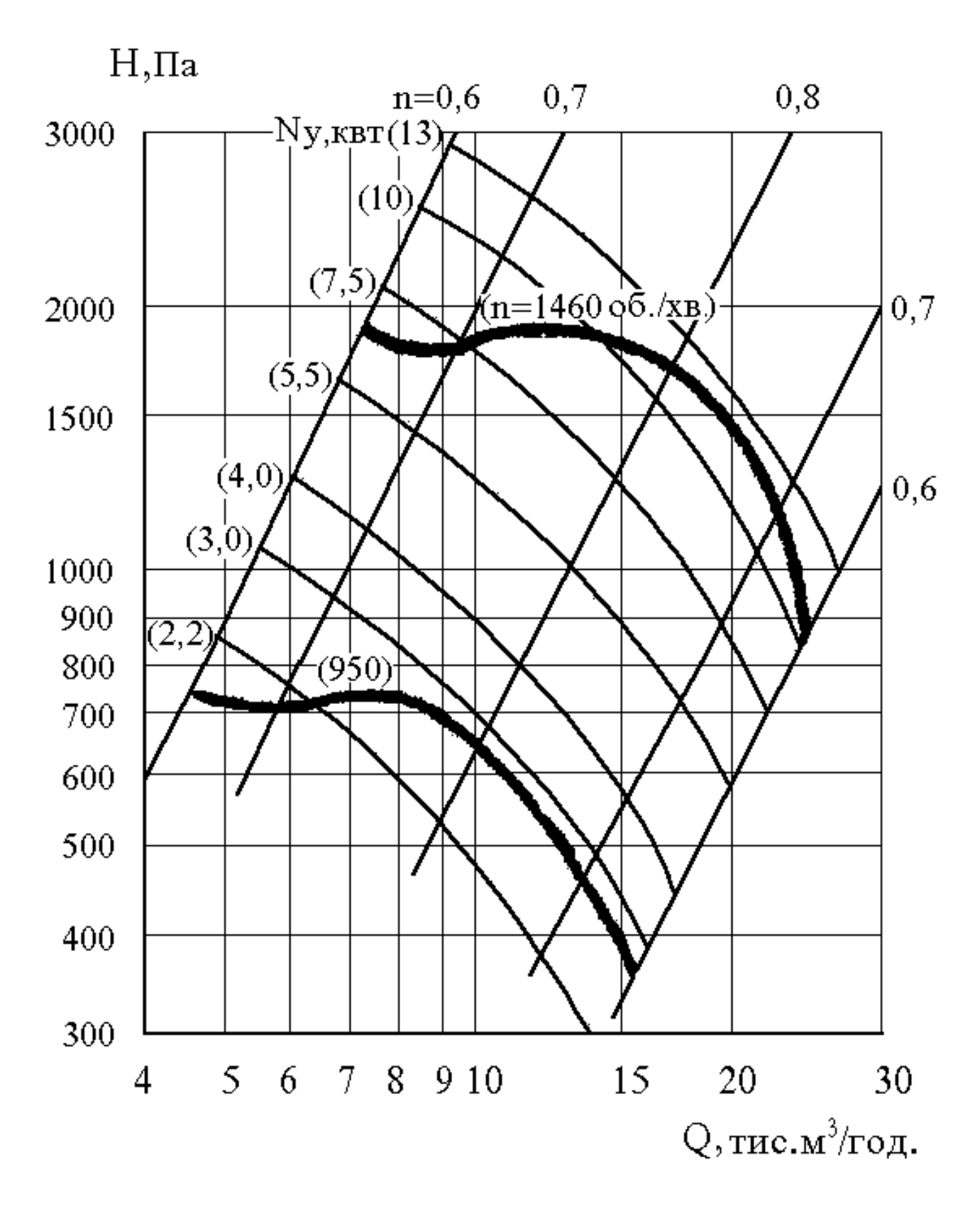

Рис.6. Аеродинамічні характеристики вентиляторів серії Ц 4-70 № 7

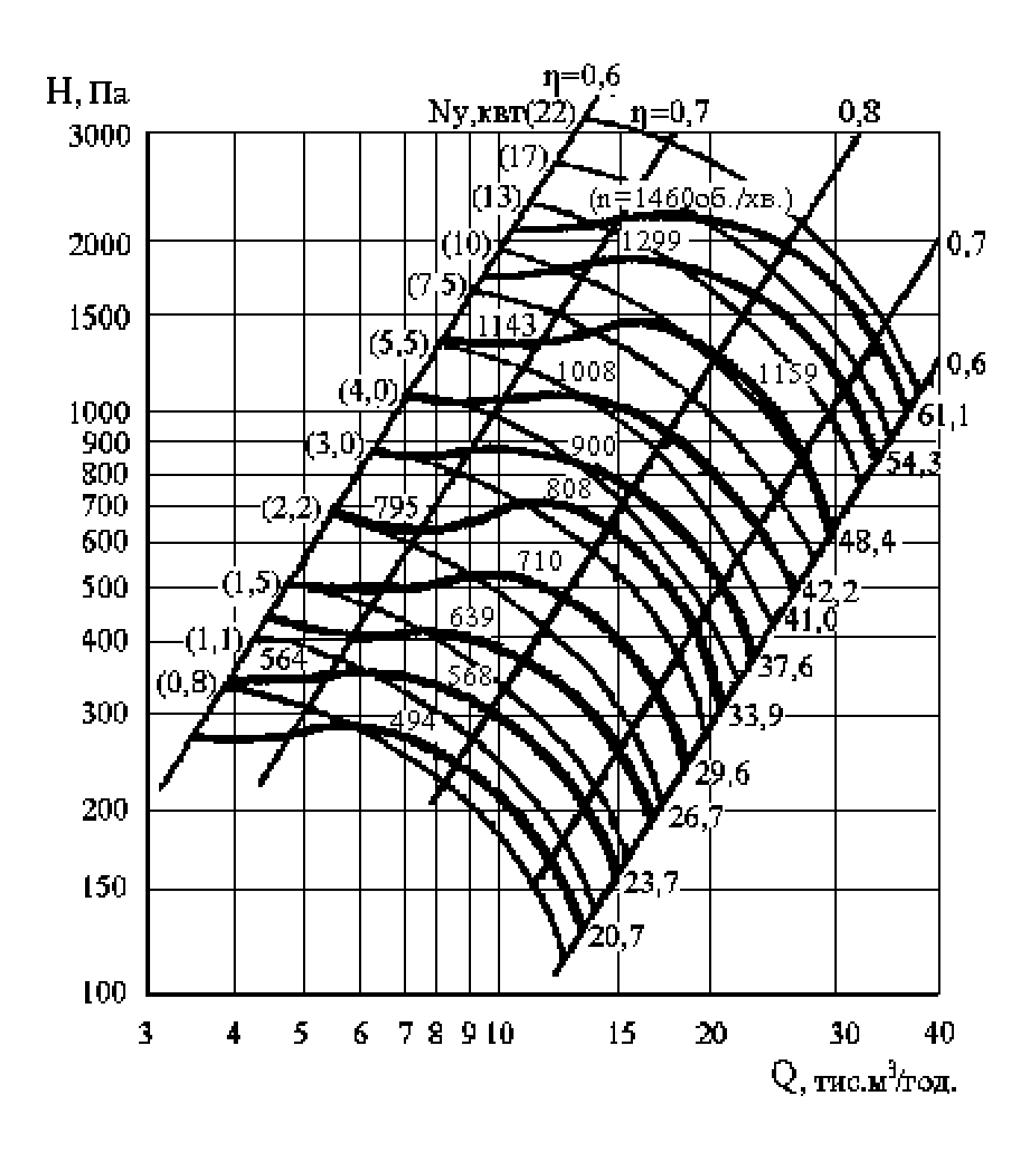

Рис.7. Аеродинамічні характеристики вентиляторів серії Ц 4-70 № 8

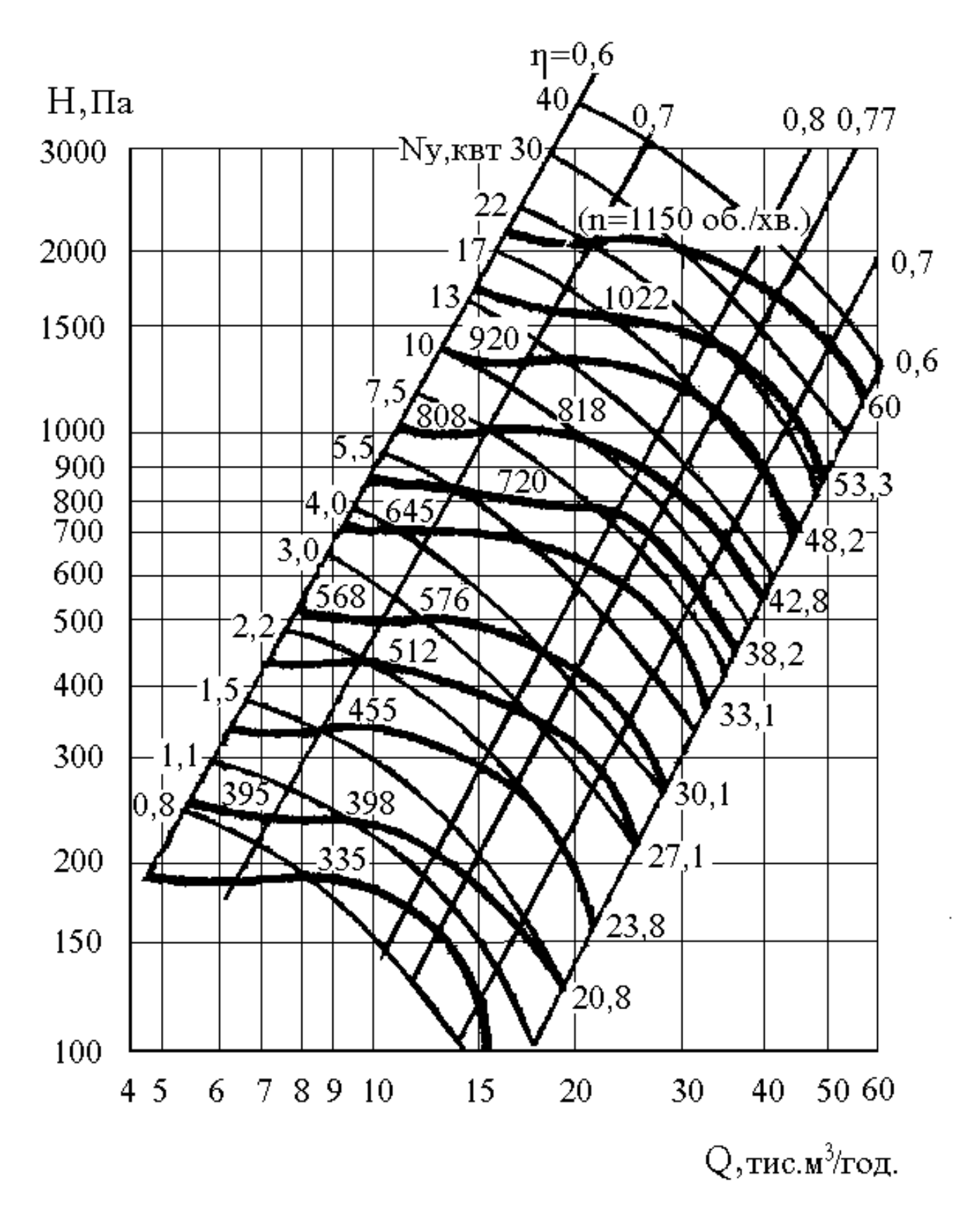

Рис.8. Аеродинамічні характеристики вентиляторів серії Ц 4-70 № 10

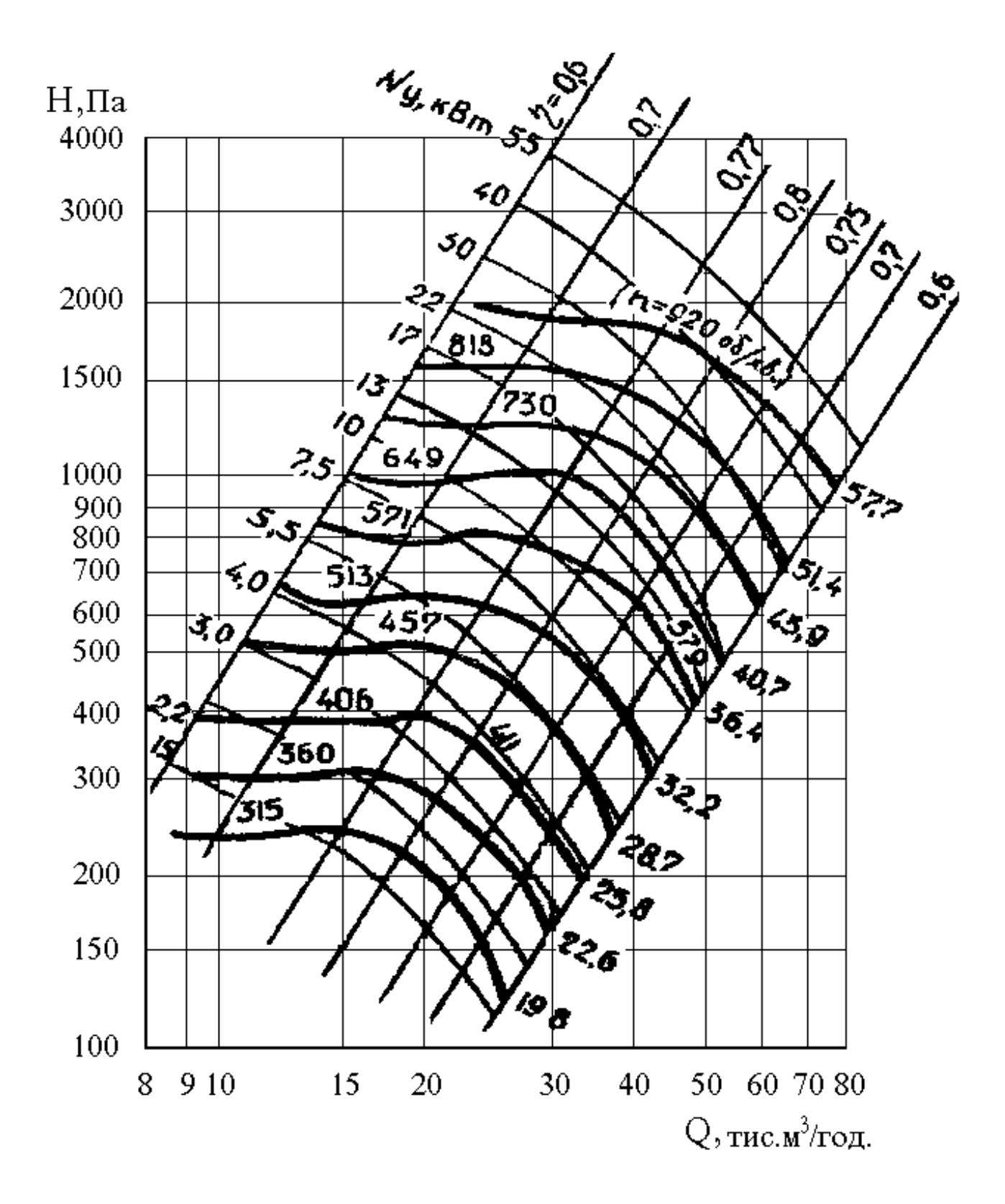

Рис.9. Аеродинамічні характеристики вентиляторів серії Ц 4-70 № 12

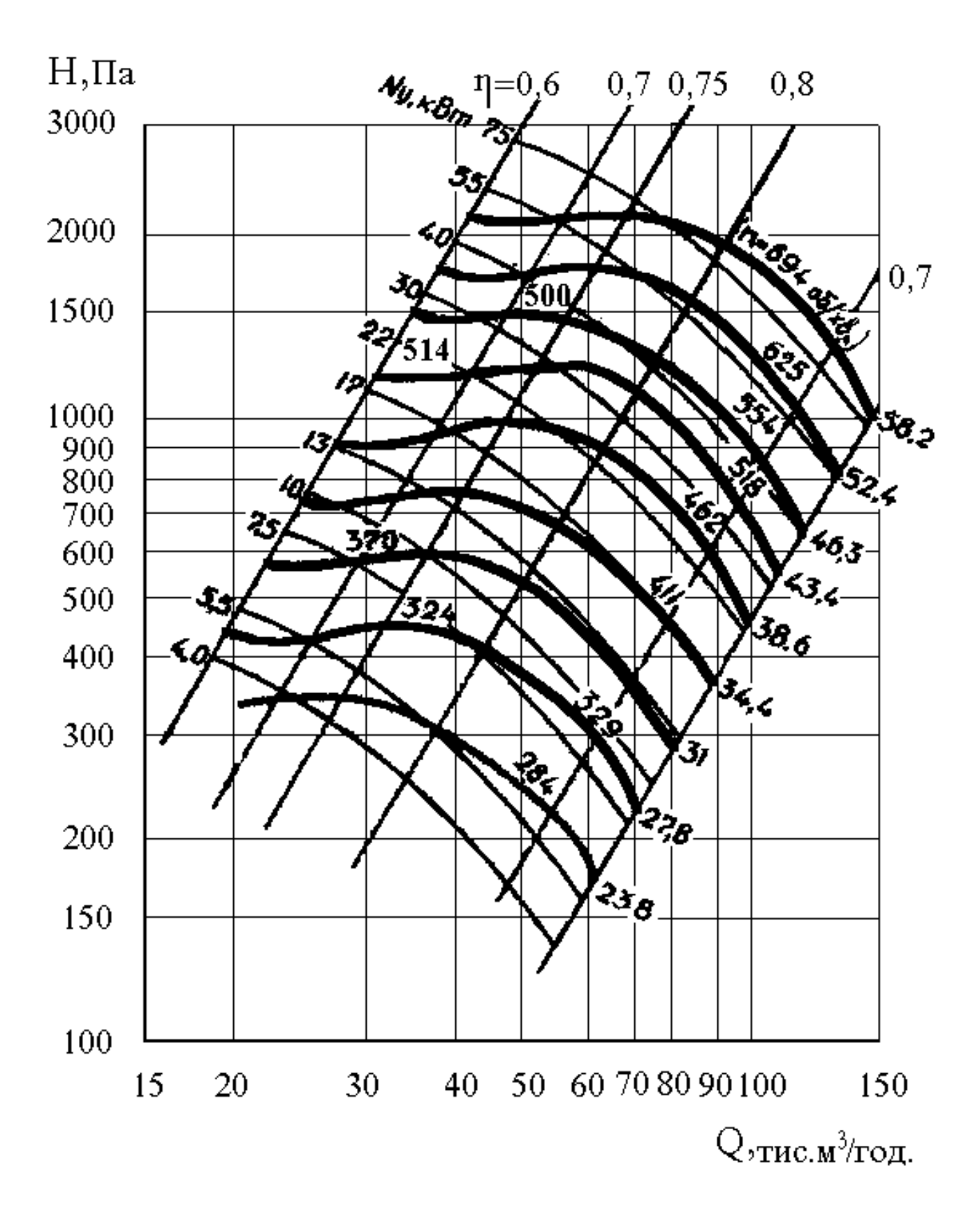

Рис.10. Аеродинамічні характеристики вентиляторів серії Ц 4-70 № 16

Автори: Василь Іванович Голінько Яків Якович Лебедєв Cергiй Олександрович Алексеєнко Володимир Григорович Марченко

# МЕТОДИЧНІ РЕКОМЕНДАЦІЇ ДО ПРАКТИЧНИХ ЗАНЯТЬ З РОЗРАХУНКУ ПРОМИСЛОВОЇ ВЕНТИЛЯЦІЇ З ДИСЦИПЛІНИ «ОХОРОНА ПРАЦІ В ГАЛУЗІ» ТА ДИПЛОМНОГО ПРОЕКТУВАННЯ

для студентів усіх спеціальностей

Редактор Ю.В. Рачковська

Підписано до друку 09.09.12 Формат 30х42/4. Папір офсет. Ризографія. Ум. друк. арк. 2,2. Обл.-вид. арк. 2,2. Тираж 300 пр. Зам. № .

Державний ВНЗ "Національний гірничий університет" 49027, м. Дніпропетровськ, просп. К.Маркса, 19.